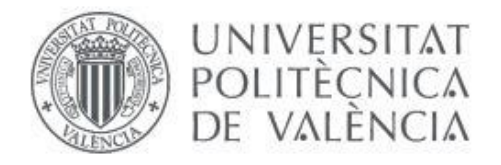

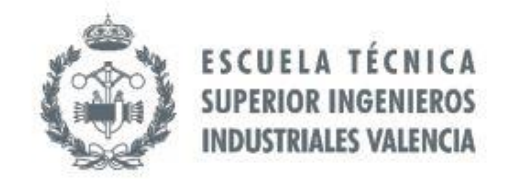

TRABAJO FIN DE MÁSTER EN INGENIERÍA BIOMÉDICA

# DESARROLLO DE UN MODELO DE EXOESQUELETO DE HOMBRO MEDIANTE **OPENSIM**

AUTOR: ÍÑIGO ELGUEA AGUINACO

TUTOR: JUAN MANUEL BELDA LOIS

**Curso Académico: 2018-19**

#### **RESUMEN**

La cuarta revolución industrial se enfrenta al reto tecnológico de la cooperación entre el hombre y el robot en los procesos de fabricación. Los exoesqueletos son un ejemplo de esta colaboración humano-robot, en la que el dispositivo es vestido por el humano y el simple contacto físico entre el operador y la estructura mecánica permite el aumento de las capacidades físicas del individuo. Actualmente, se están llevando a cabo las primeras valoraciones de la eficiencia de este tipo de ayudas, si bien éstas son fundamentalmente comparativas en cuanto al esfuerzo muscular medido con el uso y sin el uso del exoesqueleto. Este Trabajo de Fin de Máster presenta un modelo de exoesqueleto pasivo de miembro superior desarrollado mediante *SolidWorks®* y el software libre *OpenSim®*, el cual permite estimar los esfuerzos musculares para distintas tareas y en distintas condiciones. El modelo se ha validado con trabajadores registrados en condiciones reales, de los que se disponen registros de su actividad muscular realizando las mismas tareas con exoesqueleto y sin él. Los resultados muestran un buen acuerdo en la actividad muscular con y sin el dispositivo en los músculos registrados, lo que permite validar el modelo para el análisis de puestos de trabajo genéricos en los que se pretenda implantar este tipo de ayudas.

*Palabras clave:* exoesqueleto, pasivo, dispositivo mecánico, miembro superior, muscular.

#### **RESUM**

La quarta revolució industrial s'enfronta al repte tecnològic de la cooperació entre l'home i el robot en els processos de fabricació. Els exosquelets són un exemple d'aquesta col·laboració humà-robot, a la qual el dispositiu és vestit per l'humà i el simple contate físic entre l'operador y l'estructura mecànica permet l'augment de les capacitats físiques de l'individu. Actualment, s'estan duent a terme les primeres valoracions de l'eficiència d'aquest tipus de ajudes, encara que són fonamentalment comparatives en quant a l'esforç muscular mesurat amb l'ús i sense l'ús de l'exosquelet. Aquest Treball de Fi de Màster presenta un model d'exosquelet passiu de membre superior creat mitjançant *SolidWorks®* i el software lliure *OpenSim®*, el qual permet estimar els esforços musculars per a diferents tasques i en diferents condicions. El model s'ha validat amb treballadors registrats en condicions reals, dels quals es disposa de registres de la seva activitat muscular realitzant les mateixes feines amb exosquelet i sense ell. Els resultats mostren un bon acord en l'activitat muscular amb i sense el dispositiu en els músculs registrats, el que permet validar el model per a l'anàlisi de llocs de treball genèrics en els que es pretenga implantar aquest tipus d'ajudes.

*Paraules clau: exosquelet, passiu, dispositiu mecànic, membre superior, muscular.*

#### **ABSTRACT**

The fourth industrial revolution faces the technological challenge of human-robot cooperation in manufacturing process. Exoskeletons are an example of human-robot collaboration in which the device is worn by the human and the physical contact between the operator and the mechanical structure enhances individual´s physical abilities. Currently, the first evaluations of the efficiency of this type of aid are being carried out, although these are fundamentally comparative in terms of muscular effort measured with the use and without the use of the exoskeleton. This end-of-master project presents a passive upper limb exoskeleton model developed using *SolidWorks®* and *OpenSim®* free software, which allows estimating muscle and joint efforts for different tasks, under different conditions. The model has been validated with workers registered in real conditions, about who there are records of their muscular activity perfoming the same tasks with and without exoskeleton. The results show an agreement on muscle activity with and without the device in the recorded muscles, which allows the model to be validated for the analysis of generic workplaces in which this type of aid is intended to be implemented.

*Keywords:* exoskeleton, passive, mechanical device, upper limb, muscular.

# I. MEMORIA

# ÍNDICE DE CONTENIDO

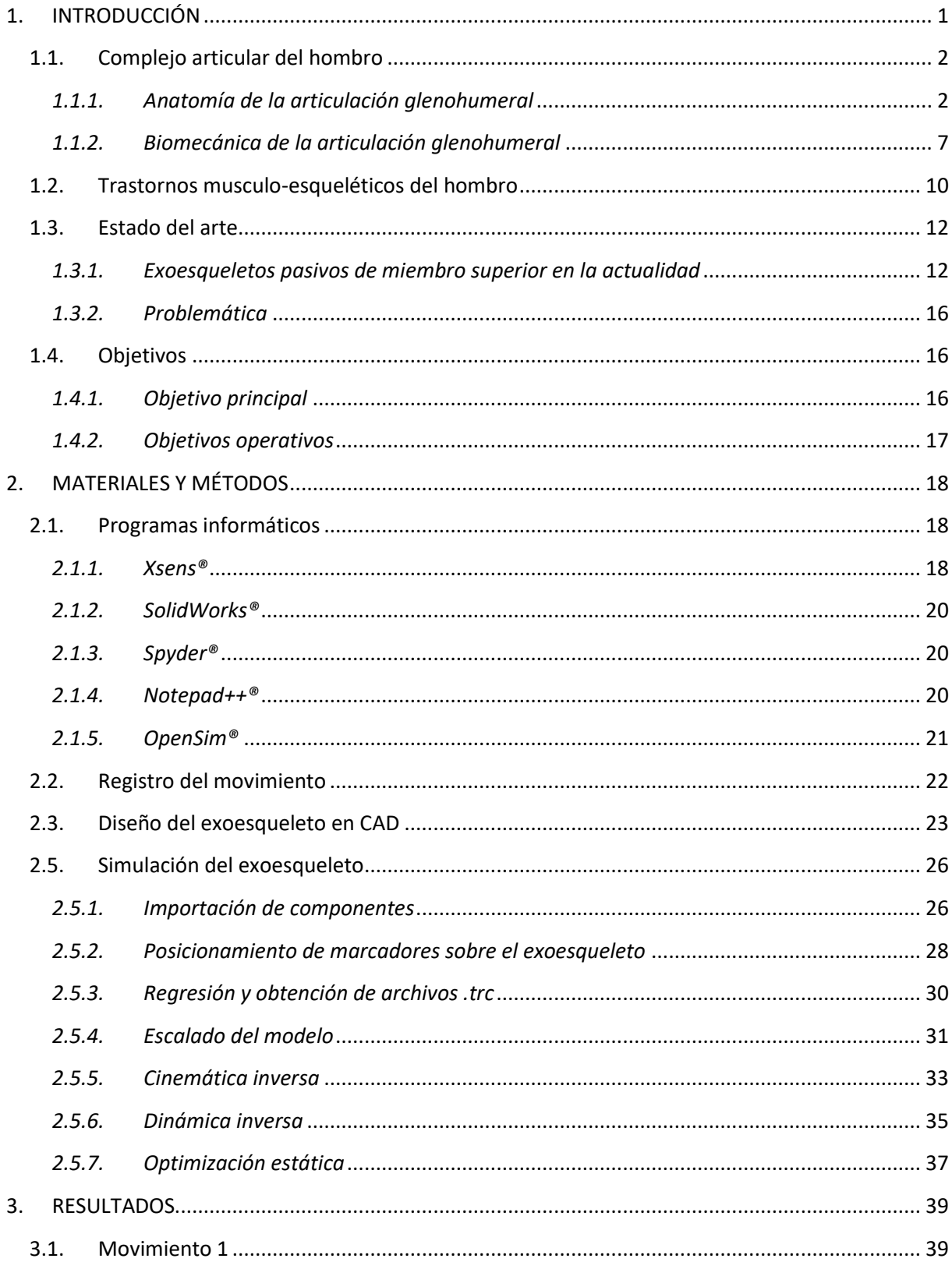

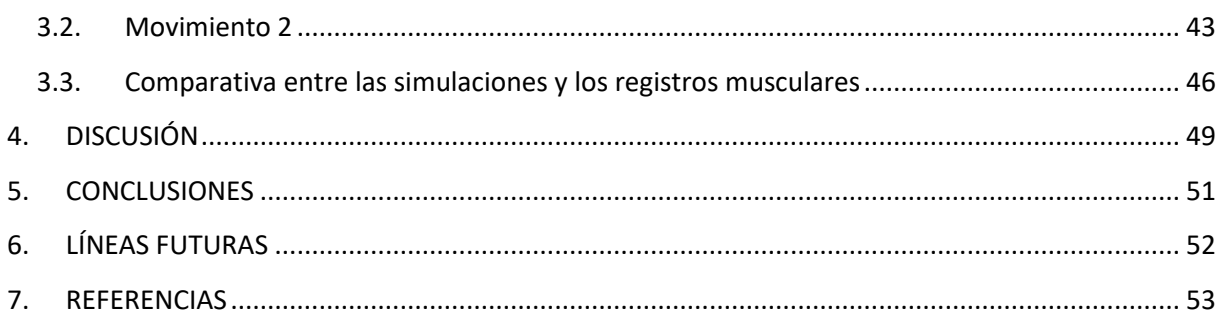

# **ÍNDICE DE FIGURAS**

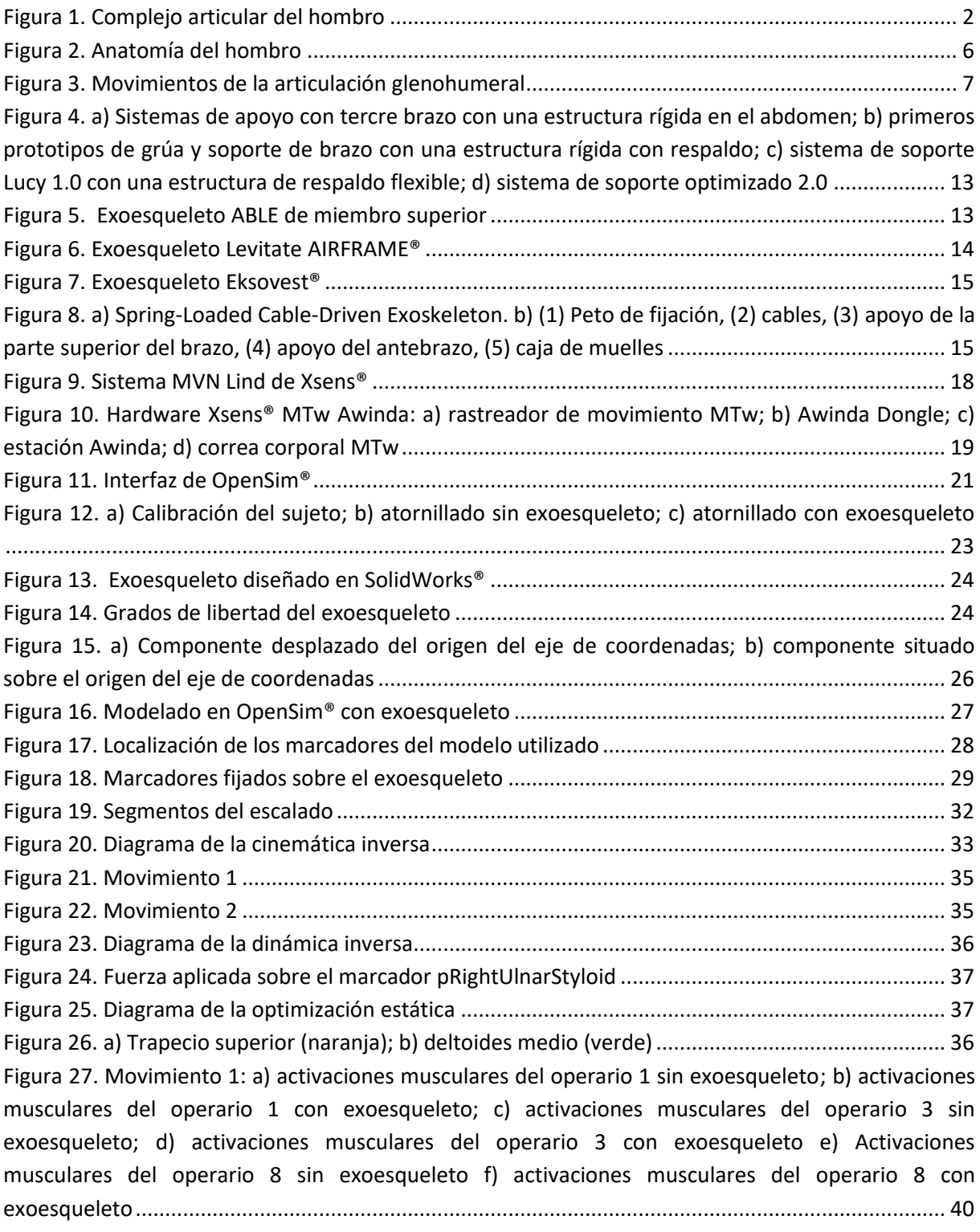

Figura 28. Movimiento 1 a) comparativa de la activación muscular del trapecio del operario 1; b) comparativa de la activación muscular del deltoides del operario 1; c) comparativa de la activación muscular del trapecio del operario 3; d) comparativa de la activación muscular del deltoides del operario 3; e) Comparativa de la activación muscular del trapecio del operario 8; f) comparativa de la activación muscular del trapecio del operario 8................................................................................... 41 Figura 29. Movimiento 2: a) activaciones musculares del operario 1 sin exoesqueleto; b) activaciones musculares del operario 1 con exoesqueleto; c) activaciones musculares del operario 3 sin exoesqueleto; d) activaciones musculares del operario 3 con exoesqueleto e) Activaciones musculares del operario 8 sin exoesqueleto f) activaciones musculares del operario 8 con exoesqueleto......................................................................................................................................... 43 Figura 30. Movimiento 2: a) comparativa de la activación muscular del trapecio del operario 1; b) comparativa de la activación muscular del deltoides del operario 1; c) comparativa de la activación muscular del trapecio del operario 3; d) comparativa de la activación muscular del deltoides del operario 3; e) Comparativa de la activación muscular del trapecio del operario 8; f) comparativa de la activación muscular del trapecio del operario 8................................................................................... 44

# **ÍNDICE DE TABLAS**

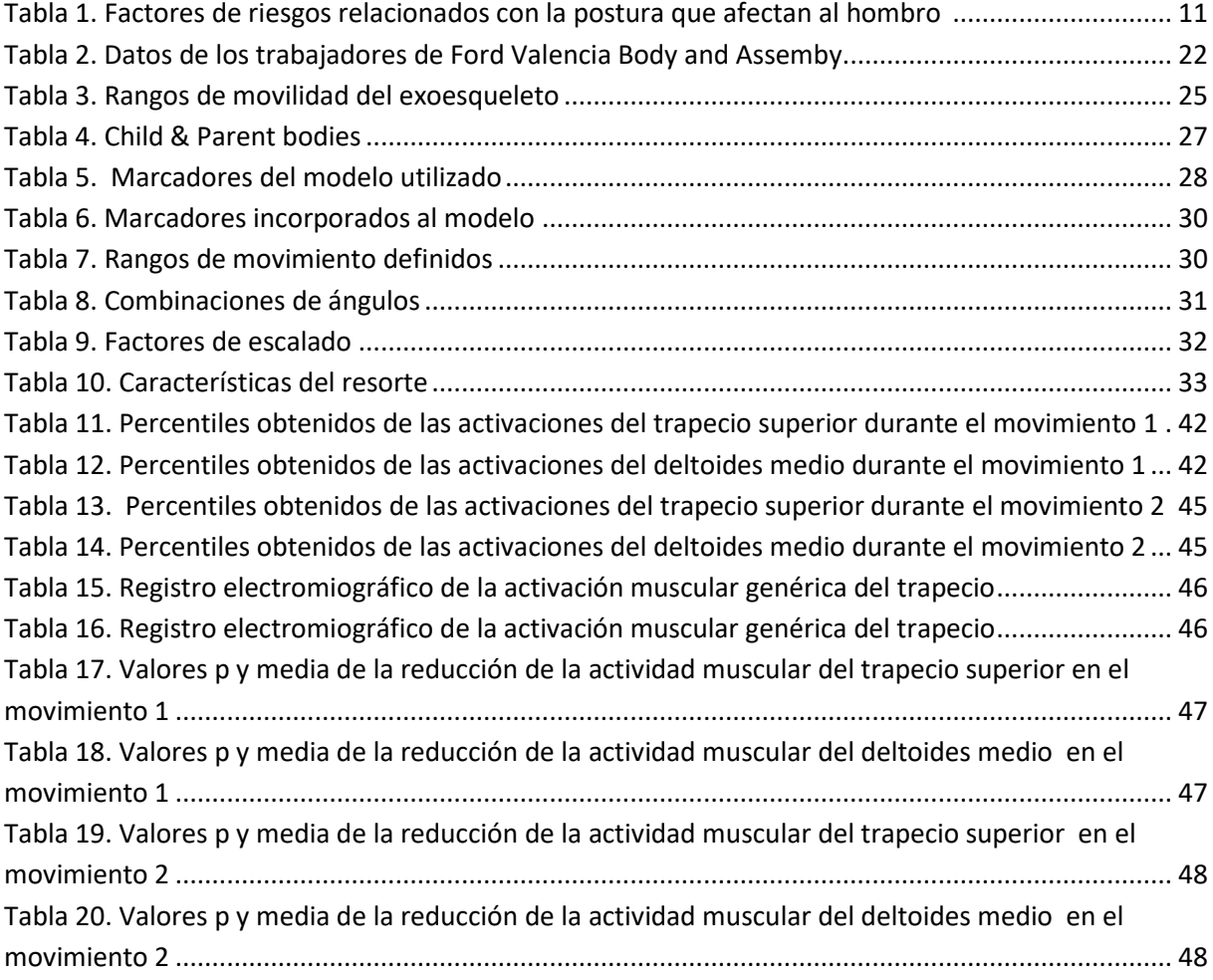

#### <span id="page-18-0"></span>**1. INTRODUCCIÓN**

Debido a la creciente competencia internacional en el sector industrial, las compañías se encuentran envueltas en una constante mejora de la precisión de sus dispositivos automatizados. Sin embargo, algunos puestos de trabajo, hoy en día, siguen requiriendo de operaciones complejas, agarres precisos y destreza, donde estos dispositivos presentan ciertas limitaciones correspondientes a la viabilidad, la percepción, la velocidad y/o la flexibilidad. Es por ello que ciertas de estas tareas son realizadas manualmente por operarios. Dichas tareas suelen corresponderse con contracciones musculares isométricas y movimientos repetitivos de escasa duración que suelen provocar trastornos musculo-esqueléticos en un alto porcentaje de los trabajadores. Considerando dichas situaciones, se sugiere la necesidad de nuevas soluciones con el fin de favorecer y disminuir el trabajo físico de los operarios [1]–[3].

Un exoesqueleto puede definirse como un dispositivo que se adapta al cuerpo del portador con el objeto de facilitar un movimiento tanto en esfuerzo como en trayectoria. Es por ello que el principal beneficio de un exoesqueleto se basa en la combinación entre la flexibilidad humana y la mejora de la potencia a través de la estructura mecánica, sin necesidad de enseñanza o programación robótica [2]. Pueden identificarse tres aspectos principales cuando se trata sobre este tipo de dispositivos:

- Trayectoria de la fuerza: trayectoria a lo largo de la cual se transfiere la fuerza mediante los sistemas técnicos a través de las distintas regiones o partes del cuerpo (diseños antropomórficos o no antropomórficos).
- Rigidez de los elementos estructurales: textiles blandos o exoesqueletos rígidos.
- Tipos de actuadores: tanto accionamientos activos y pasivos, como el número de grados de libertad del que dispone el dispositivo [3]. De este modo, se denominarán exoesqueletos activos aquellos exoesqueletos que dispongan de actuadores activos; es decir, lleven instalados una serie de motores que serán los encargados de realizar la fuerza extra. Los exoesqueletos pasivos, por el contrario, conformados por uniones mecánicas, liberarán la energía que almacenen en un ciclo de movimiento de manera que el portador pueda realizar el menor esfuerzo posible durante la actividad.

Si bien actualmente pueden encontrarse tanto exoesqueletos activos como pasivos, este trabajo se centra en el desarrollo de un exoesqueleto pasivo de miembro superior. Para poder llevar a cabo un diseño eficiente de este dispositivo, es necesario, primeramente, conocer la anatomía y biomecánica del hombro.

#### <span id="page-19-0"></span>**1.1. Complejo articular del hombro**

El complejo articular del hombro está compuesto por la articulación escapulotorácica, acromioclavicular, esternoclavicular, subdeltoidea (aunque esta articulación no se considera una articulación desde el punto de vista anatómico, sino únicamente desde el punto de vista fisiológico) y glenohumeral, siendo esta última la unión con mayor libertad de movimiento y la articulación principal a analizar. La Figura 1 muestra el complejo articular del hombro y las distintas articulaciones que lo forman.

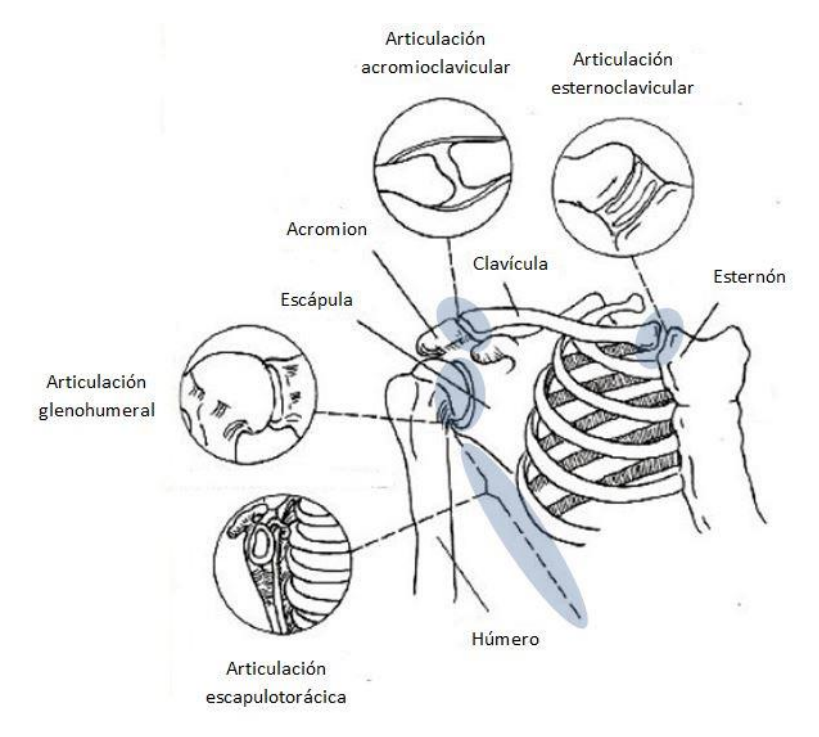

*Figura 1. Complejo articular del hombro [4].*

#### <span id="page-19-1"></span>*1.1.1. Anatomía de la articulación glenohumeral*

El hombro, en concreto, está compuesto por la articulación escapulotorácica y la articulación glenohumeral. Esta composición permite que los músculos involucrados trabajen más eficientemente y que el glenoide se sitúe debajo de la cabeza humeral para soportar parte del peso del brazo.

 *Glenoide*. Por la superficie inferior del acromion, la escápula plana se espesa para formar el glenoide. La escotadura espinoglenoidea separa la base del acromion del glenoide. En su punta superior, el tubérculo supraglenoideo es el origen de la cabeza del bíceps. En su polo inferior, el tubérculo infraglenoideo es el origen de la cabeza del tríceps. En la Figura 1a) (16) puede visualizarse la cavidad glenoidea.

- *Labrum glenoideo*. El labrum glenoideo (Figura 2a) (14)) es un anillo de forma triangular en sección que cubre la circunferencia periférica del glenoide. Consiste en un tejido fibroso denso y su base está sujeta al margen de la fosa glenoidea por fibrocartílagos y hueso fibroso. Asimismo, se adhiere a los ligamentos glenohumerales y se unifica con el origen de la cabeza del tendón del bíceps en el tubérculo supraglenoideo. Su función es aumentar la congruencia, mejorando la estabilidad de la articulación glenohumeral.
- *Cápsula de la articulación glenohumeral*. Está cubierta en su interior de sinovia y en el exterior, los tendones del manguito rotador la protegen en su totalidad. Los tendones de los músculos subescapular y supraespinoso se fusionan con la cápsula cerca de su inserción. La cápsula comienza en el borde del labrum, está unida a su superficie exterior y está anclada en el hueso del cuello glenoideo. Se inserta en el cuello anatómico cerca de la cabeza del húmero, con cierta distancia en la parte inferior para formar el hueco axilar. Aparte de la salida para el tendón del bíceps, la cápsula tiene un espacio para la cavidad subescapular. La cápsula se compone de tres capas: una externa y otra interna con fibras que recorren el plano frontal desde el glenoide hasta el húmero, y una capa intermedia con fibras que recorren el plano sagital. La cápsula articular puede observarse en la Figura 2a) (18) y 1c) (8).
- *Ligamentos glenohumerales*. El ligamento coracohumeral (Figura 2b) (4) y 1c) (13)) se origina en la base y en el borde lateral del proceso coracoides y se extiende transversalmente hasta la tuberosidad mayor. Es una sujeción primaria de la cabeza larga del tendón del bíceps. El ligamento glenohumeral superior (Figura 2c) (8)) surge del labrum anterior. El ligamento glenohumeral medio (Figura 2c) (8)) se origina en el labrum anterior o cuello glenoideo para insertarse en la tuberosidad por debajo del tendón subescapular. Por último, el ligamento glenohumeral inferior (Figura 2c) (8)) se inserta en el cuello anatómico del húmero por debajo del cartílago.
- *Cabeza humeral*. El borde anterior de la superficie articular es la tuberosidad menor, y su borde lateral es la tuberosidad mayor, con el surco intertubercular en medio. Junto con la superficie medial del cuello quirúrgico, son áreas donde se sitúa un anillo de uniones tendinosas y ligamentosas alrededor de la superficie articular. Este anillo estabiliza la articulación centralizando la cabeza del húmero mientras se comprime alrededor de la superficie articular prominente.

Hay tres facetas en la tuberosidad mayor: la superior, la media y la inferior. El músculo supraespinoso se inserta en la faceta superior y la mitad superior de la faceta media. Las fibras anteriores del tendón supraespinoso se unen con las fibras tendinosas del músculo subescapular. Posteriormente, el tendón infraespinoso se une a la faceta media, cubriendo el borde posterior del tendón supraespinoso. El tendón del músculo redondo menor se inserta en la faceta inferior.

- *Músculos escapulohumerales*.
	- *Supraespinoso*. El músculo supraespinoso (Figura 2b) (1)) se origina en la fosa supraespinosa y posee una inserción tendinosa en la tuberosidad mayor. Estabiliza la articulación glenohumeral por compresión e inicializa la elevación.
	- *Infraespinoso*. El músculo infraespinoso (Figura 2a) (19)) tiene su origen en la fosa infraespinosa y en la espina escapular, para insertarse en la cara media de la tuberosidad mayor. Este músculo estabiliza la articulación glenohumeral al resistir la traslación posterior y superior y genera el 60% de la fuerza de rotación externa total.
	- *Músculo redondo menor*. Se origina en el borde lateral de la escápula y de la fascia infraespinosa, y su inserción se localiza por debajo del músculo infraespinoso, en la faceta inferior de la tuberosidad mayor. Actúa como estabilizador de la articulación glenohumeral al resistir la traslación posterior y superior y genera el 45% de la fuerza total de la rotación externa. Este músculo puede observarse en la Figura 2a) (17) y 1b) (9).
	- *Músculo subescapular*. El músculo subescapular (Figura 2a) (12) y 1b) (8)) se origina en la fosa subescapular y se inserta en la tuberosidad menor. Consta de múltiples tendones intramusculares y, como único componente del manguito rotador anterior, estabiliza activamente la articulación glenohumeral al resistir la traslación anterior e inferior y actúa como un fuerte rotador interno. Asimismo, también se considera un estabilizador pasivo debido a la estructura de colágeno denso de su tendón y su fusión con el ligamento glenohumeral medio e inferior.
	- *Deltoides*. El deltoides (Figura 2a) (21)) está compuesto por la parte clavicular que se origina en la clavícula lateral, la parte acromial del acromion y la parte espinal de la espina escapular. Aunque la porción acromial es la más fuerte y es la que comienza el movimiento, las porciones claviculares y espinales participan en grados más altos de abducción. Por el contrario, en grados bajos de abducción, las fibras mediales de las partes anterior y posterior pueden tener una gran importancia. Adicionalmente, la porción anterior afecta a la flexión y la posterior a la extensión.
	- *Músculo redondo mayor*. El músculo redondo mayor se origina en la superficie posterior del ángulo inferior de la escápula para realizar una inserción tendinosa en el margen medio del surco intertuberculoso. Sus funciones son la rotación interna, la aducción y la extensión del húmero.
- *Bíceps*. La cabeza larga del bíceps tiene su origen en el tubérculo supraglenoideo. La cabeza corta del bíceps se origina en el coracoides. Ambas cabezas tienen una inserción común en la tuberosidad del radio y en la fascia cubital del antebrazo. Aunque actúa como estabilizador de la cabeza del húmero, su función principal es la de efectuar la flexión del codo y la supinación del antebrazo. El bíceps puede visualizarse en la Figura 2a) (11).
- *Tríceps*. La cabeza larga del tríceps se origina en el tubérculo infraglenoideo y en el labrum inferior para insertarse en el olécranon<sup>1</sup>. La cabeza larga participa en la extensión y aducción de la articulación glenohumeral, mientras que la función principal de todo el músculo es la extensión de la articulación del codo. Este músculo queda visible en la Figura 2a) (13).
- *Coracobraquial*. Se origina en común con la cabeza corta de los bíceps en el coracoides para insertarse en la superficie anteromedial del húmero central. Participa en la flexión y aducción de la articulación glenohumeral [5]. Puede observarse en la Figura 2a) (10).

l

<sup>1</sup> *Apófisis de la parte superior del cúbito.*

ē

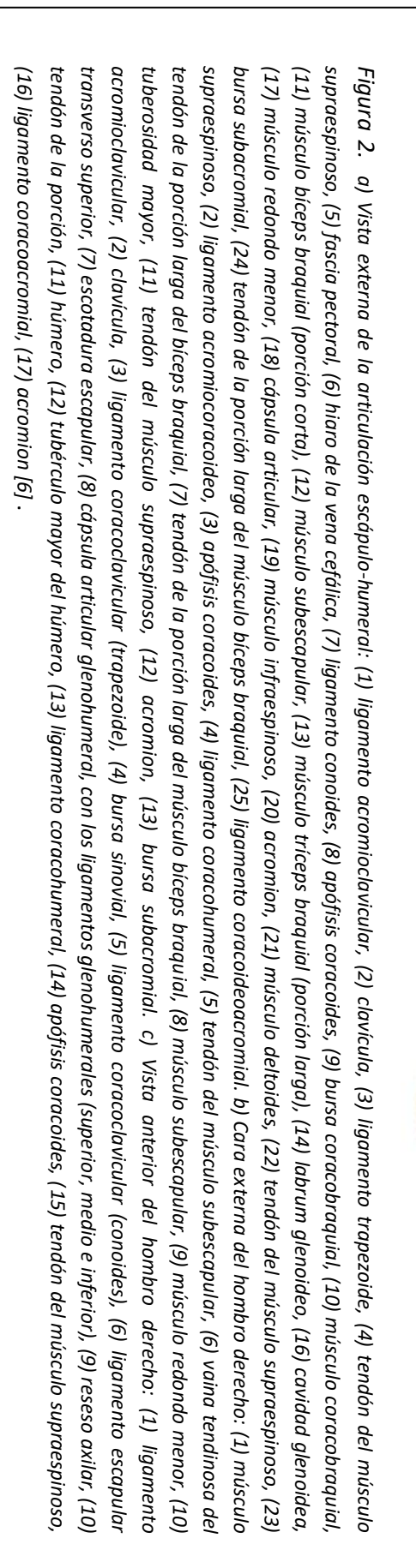

#### <span id="page-24-0"></span>*1.1.2. Biomecánica de la articulación glenohumeral*

 *Movilidad*. La cabeza del húmero y la superficie articular del glenoide muestran un alto grado de conformidad. Durante la elevación activa y pasiva del brazo, la traslación superior-inferior de la cabeza del húmero es de sólo de 0.3 a 0.35 mm en los hombros normales. La traslación anterior-posterior es sustancialmente mayor. La cabeza se traslada anteriormente una media de 3.8 mm durante la flexión, posteriormente 4.9 mm durante la extensión, y 4 mm durante la extensión horizontal.

Los principales movimientos que se llevan a cabo a través de la articulación glenohumeral son la flexión (elevación del extremo inferior del húmero), la extensión (llevar el extremo inferior del húmero hacia atrás), la aducción (aproximación del húmero al tronco) y la abducción (distanciamiento del húmero del tronco). La Figura 3 muestra estos movimientos.

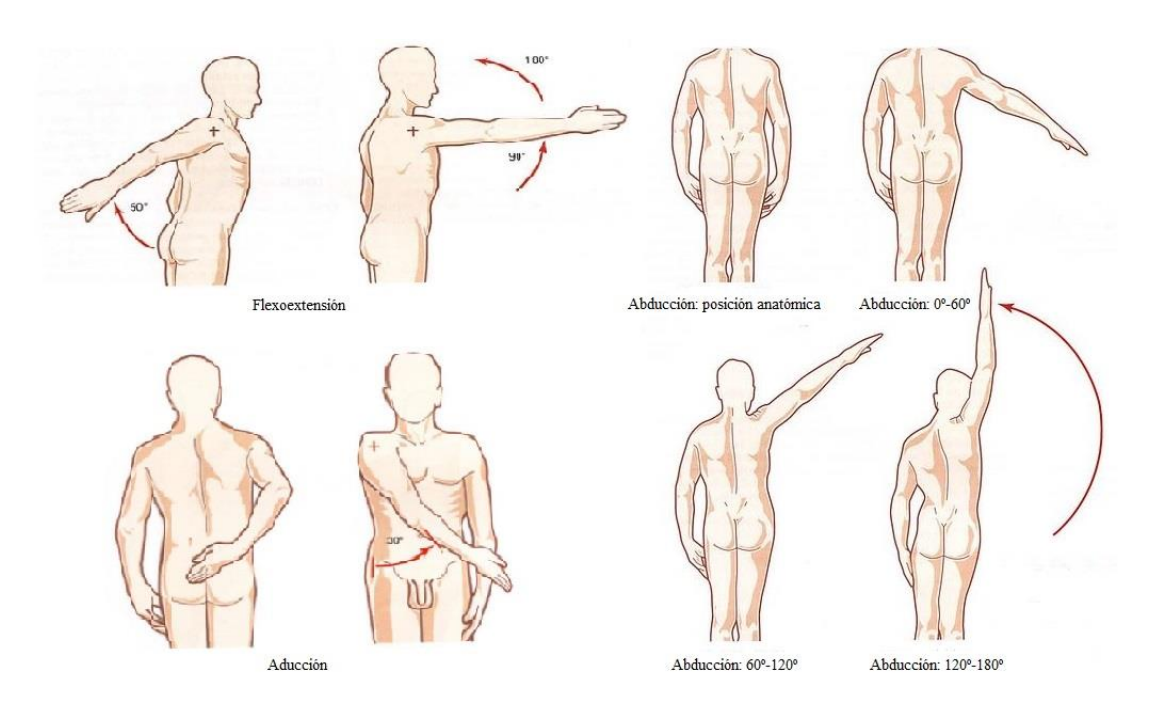

*Figura 3. Movimientos de la articulación glenohumeral [7].*

- *Estabilidad.*
	- *Ligamentos*. El ligamento glenohumeral superior es un estabilizador anterior e inferior. El papel principal de los ligamentos glenohumerales medios anteriores es la estabilización del brazo en aducción de 30° hasta 45° de abducción. También es un estabilizador inferior con el brazo en aducción.

El ligamento glenohumeral inferior es el estabilizador más importante con el brazo en abducción y rotación externa. En la abducción y la rotación externa, la banda anterior se despliega para sostener la cabeza del húmero, mientras que la banda posterior se vuelve cordiforme. Lo contrario ocurre en la rotación interna.

El ligamento coracohumeral es un estabilizador inferior con el brazo en aducción. También estabiliza la cabeza en la dirección superior, pero en menor grado.

- *Cavidad glenoidea*. La fosa glenoidea tiene una concavidad, que centra la cabeza del húmero en el glenoide. La cabeza del húmero es más estable en la dirección superior-inferior que en la dirección anterior-posterior.
- *Labrum*. La función del labrum es aumentar la estabilidad de la cabeza del húmero en la cavidad glenoidea aumentando la profundidad de su cavidad.
- *Inclinación escapular*. El hombro es inestable cuando el brazo está en abducción, pero se estabiliza con el brazo en aducción. Se piensa que en la aducción, las estructuras capsuloligamentosas superiores se estrechan debido a la pendiente de la fosa glenoidea, lo que impide la traslación de la cabeza del húmero.
- *Presión intra-articular*. La articulación del hombro está oculta por la cápsula, y la presión dentro de ésta es negativa cuando el brazo está en una posición colgante. Con una carga descendente aplicada sobre el brazo, la presión negativa aumenta, impidiendo la traslación inferior de la cabeza del húmero. La presión negativa proporciona una estabilidad inferior con el brazo en abducción.
- *Músculos*. Los músculos estabilizan la articulación mediante los siguientes cinco mecanismos: (1) la tensión muscular pasiva por el efecto de volumen del propio músculo, (2) la contracción que causa la compresión de las superficies articulares, (3) el movimiento articular que provoca secundariamente la restricción ligamentosa pasiva, (4) el efecto barrera del músculo contraído, y (5) el redireccionamiento de la fuerza de reacción articular al centro de la superficie glenoidea por la coordinación de la actividad muscular.
	- *Deltoides*. En condiciones estáticas, el deltoides proporciona poca estabilidad inferior. Dinámicamente, las secciones

anterior y media del deltoides no contribuyen ampliamente a la estabilidad posterior con el brazo en flexión.

- *Manguito rotador*. Los músculos subescapular, supraespinoso, infraespinoso y redondo menor contribuyen igualmente a la estabilidad anterior del hombro abducido con el brazo en una rotación neutra y externa. Generalmente, estos músculos funcionan juntos.
- *Bíceps*. Numerosos estudios han confirmado la función estabilizadora del bíceps tanto en la dirección superior, como en la inferior, anterior y posterior.

- *Fuerza*.
- *Área transversal fisiológica*. La fuerza muscular máxima es proporcional al área fisiológica de la sección transversal del músculo, que se obtiene dividiendo el volumen muscular entre la longitud de la fibra muscular.
- *Momento del brazo*. La eficacia de un músculo como motor, depende de la orientación del músculo en relación al centro de rotación. La distancia desde el centro de rotación hasta la línea de fuerza se define como el momento del brazo, que puede calcularse mediante el método geométrico, el método de rotación de la articulación de excursión del tendón o la medición directa de la carga. El músculo supraespinoso es el elevador más eficiente, mientras que el músculo redondo menor es el depresor más eficiente de los músculos del manguito rotador en todo el rango de movimiento.
- *Actividad muscular*. Un estudio electromiográfico llevado a cabo por *Inman et al.* [8] demostró que los músculos abductores eran el deltoides, el pectoral mayor y el supraespinoso, mientras que los depresores eran el infraespinoso, el redondo menor y el subescapular. Los abductores y depresores están acoplados y actúan juntos durante la elevación.
- *Par de torsión*. El par teórico se calcula a través del área fisiológica de la sección transversal, una constante, el porcentaje de contracción voluntaria máxima y el momento del brazo. Clínicamente, los pares del hombro en varios movimientos se miden con el uso de un dinamómetro isocinético. *Ivey et al.* [9] establecieron el par isocinético normativo de los músculos del hombro. La rotación interna es mayor que el par de rotación externa (3:2), la extensión es mayor que el par de flexión (5:4) y la aducción es mayor que el par de abducción (2:1). La fuerza general del hombro es medible, pero la función de cada uno de los músculos del hombro no puede ser especificada

por este método. El bloqueo selectivo de los nervios se utiliza para examinar las funciones musculares individuales, aunque el aislamiento no es completo.

 *Fuerza resultante*. Karlsson y Peterson introdujeron el modelo biomecánico tridimensional del hombro para analizar el reparto de la carga estática entre los músculos, los huesos y los ligamentos. Las fuerzas musculo-esqueléticas se predijeron utilizando la técnica de optimización con la suma de las tensiones musculares cuadradas como función objetiva. Utilizando este modelo, la fuerza de reacción conjunta alcanzó un valor máximo de 650 N a 60° de abducción [5].

#### <span id="page-27-0"></span>**1.2. Trastornos musculo-esqueléticos del hombro**

Los trastornos musculo-esqueléticos son un conjunto de lesiones inflamatorias y/o degenerativas que afectan principalmente a los huesos, músculos, ligamentos, tendones y nervios, y corresponden la segunda causa de discapacidad en la población mundial.

Actualmente, muchas de las tareas a desarrollar en los sectores industriales deben realizarse de forma manual en posiciones donde las manos se sitúan a la altura o por encima del acromion humeral. Estas posiciones, además de resultar incómodas, limitan el rango de movimiento y pueden causar distintas patologías que provoquen una incapacidad a corto o largo plazo. De hecho, los riesgos de desarrollar un trastorno musculo-esquelético de hombro son de dos a tres veces mayores en aquellas tareas en las que se requiere cualquier flexión o abducción severa del brazo (la parte superior del brazo por encima de la horizontal, o 90° desde la postura anatómica) durante el ciclo de trabajo.

En Estados Unidos, los trastornos musculo-esqueléticos de hombro resultan en una media de 23 días de baja laboral, mientras que otro tipo de lesiones del miembro superior únicamente implican de 7 a 10 días [10]. En España, en la industria automovilística, por cada 100.000 trabajadores, 200'1 sufren algún tipo de lesión por sobreesfuerzos en este área del cuerpo [11].

Varios procesos fisiológicos se ven afectados al realizar trabajos por encima de la cabeza, la presión intramuscular, la circulación sanguínea muscular y su conexión con la fatiga muscular localizada. Sin embargo, estos efectos no ocurren de forma aislada, ya que se encuentran regulados por la biomecánica de la cintura escapular. Durante la efectuación de trabajos por encima de la cabeza, tanto la estructura como el movimiento del hombro, lo hacen susceptible a una carga de tejido proporcionalmente mayor. Esto se manifiesta en cambios funcionales y fundamentales en el rendimiento, en los requisitos de fuerza muscular y en una cinemática indeseable del húmero y de la escápula [12].

La Tabla 1 recoge los principales factores de riesgo relacionados con la postura que pueden producir un trastorno musculo-esquelético de hombro.

<span id="page-28-0"></span>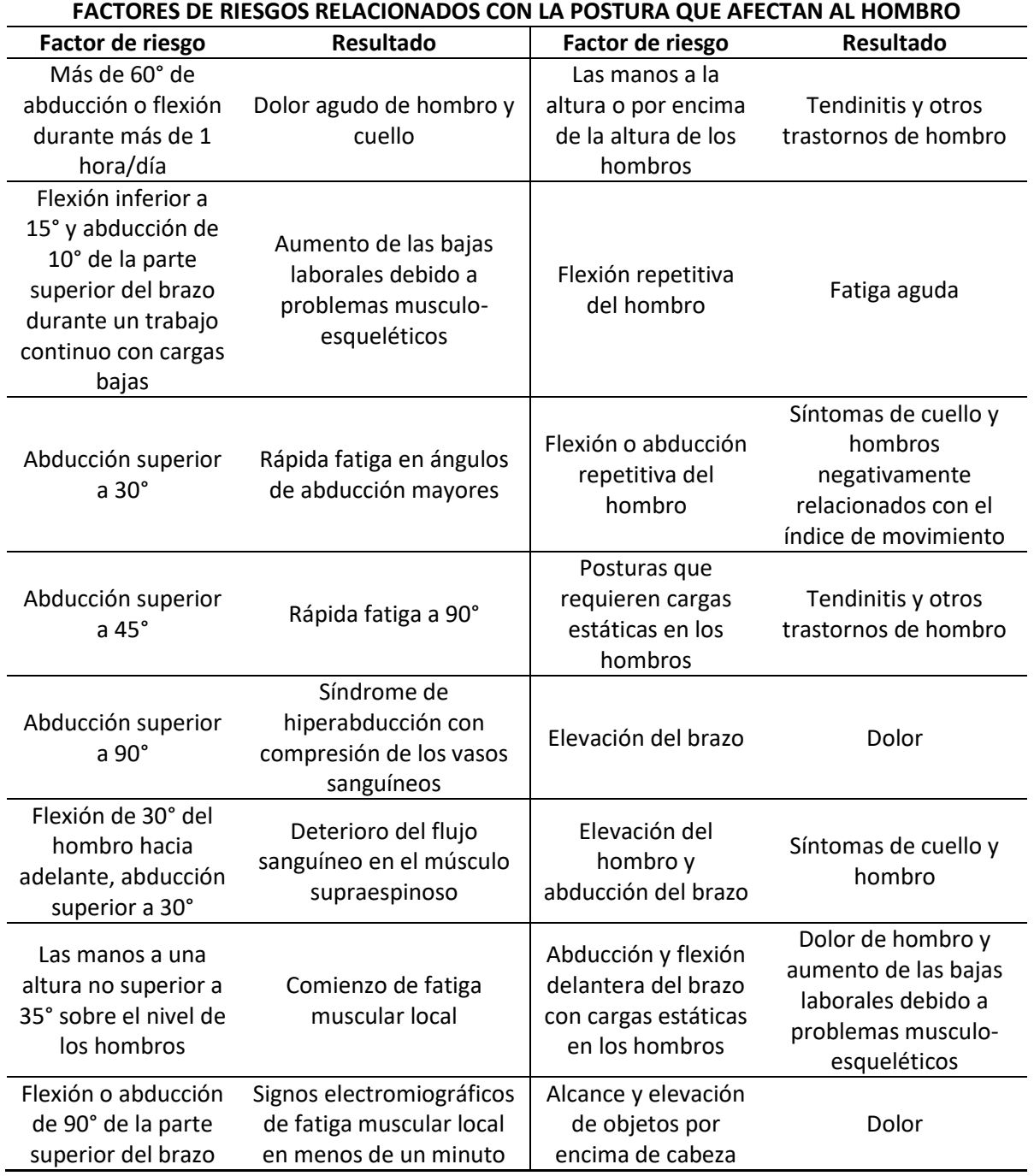

*Tabla 1. Factores de riesgos relacionados con la postura que afectan al hombro [13].*

#### <span id="page-29-0"></span>**1.3. Estado del arte**

#### <span id="page-29-1"></span>*1.3.1. Exoesqueletos pasivos de miembro superior en la actualidad*

Para evitar que estos trastornos musculo-esqueléticos puedan darse, se están comenzando a introducir exoesqueletos en varios ámbitos del sector secundario, con el objetivo de mejorar las condiciones de trabajo y ergonómicas de los operarios. Si bien se ha mencionado anteriormente que actualmente pueden encontrarse tanto exoesqueletos activos como pasivos, este trabajo se centra en el desarrollo de un exoesqueleto pasivo para el hombro; por lo que, a continuación, se analizarán ciertos exoesqueletos pasivos de miembro superior. Este tipo de exoesqueletos consisten, básicamente, en un actuador de tipo resorte que impulsa el brazo en elevación. De esta manera, en teoría, permite descansar la musculatura de elevación del brazo en tareas que requieren tener los miembros superiores en una posición elevada.

 *Exoesqueleto Lucy 2.0.* Este exoesqueleto es el resultado de un largo proceso de modificaciones respecto a una estructura inicial. El primer enfoque de este exoesqueleto se basaba en un sistema de balanceo de cámara que estaba equipado con un soporte de herramientas para sostener útiles pesados y transferir la carga al pecho y abdomen (Figura 4a)). Sin embargo, este diseño estaba limitado tanto en el rango de movimiento como en su aplicabilidad.

A partir de este diseño inicial, se desarrolló un arnés personalizado con un respaldo trasero rígido, junto con dos conexiones cinemáticas, un varillaje de tipo grúa en el que el recorrido de las fuerzas se realizaba por encima de la cabeza, y otro soporte más antropomórfico en el que la trayectoria de las fuerzas era cercana al cuerpo (Figura 4b)). Los estudios llevados a cabo con este nuevo diseño mostraron una significativa reducción de la actividad muscular. Asimismo, se demostró que una estructura flexible en la espalda permitía movimientos más desinhibidos. Es por ello que se introdujo un exoesqueleto flexible a través de Lucy 1.0.

La trayectoria de las fuerzas en Lucy 1.0 recorría la parte superior del brazo y de la espalda, transfiriendo cierta parte del peso de la herramienta y del brazo a la pelvis (Figura 4c)). El exoesqueleto Lucy 1.0 contaba con un grado de libertad activo en cada lado para la elevación de la parte superior del brazo. Para el accionamiento, se utilizaban cilindros neumáticos.

Para regular la presión de los cilindros en Lucy 2.0 (Figura 4d)), se diseñó una unidad de control de presión a través de válvulas solenoides y un sensor de presión. Mientras que una válvula solenoide está configurada para dejar que el aire presurizado incremente la presión de la alimentación al actuador, un segundo solenoide es configurado para dejar salir el aire al medio. De esta forma, se ejecuta un esquema de control en un microcontrolador abriendo la válvula de entrada cuando la presión deseada está por encima de la presión medida en ese

I passive DOF tool active DOF m rest actuator harness system a) third arm support system Jonny with rigid abdomen structure [14] c) support system Lucy 1.0 with flexible d) optimized support system Lucy 2.0 back structure [12] b) first prototypes of crane and arm support with rigid back strucutre [15]

instante y abriendo la válvula de salida cuando la presión del actuador debe reducirse [1]. Estos últimos diseños convierten a Lucy en un exoesqueleto activo.

*Figura 4. a) Sistema de apoyo con tercer brazo con una estructura rígida en el abdomen; b) primeros prototipos de grúa y soporte de brazo con una estructura rígida con respaldo; c) sistema de soporte Lucy 1.0 con una estructura de respaldo flexible; d) sistema de soporte optimizado Lucy 2.0 [1].*

 *Exoesqueleto ABLE*. El exoesqueleto ABLE de miembro superior puede ser empleado tanto en aplicaciones industriales como en médicas. Su interfaz háptica permite la retroalimentación de la fuerza en todo el brazo, contrariamente a las interfaces hápticas estándar, que generalmente sólo utilizan la mano. El brazo ABLE (Figura 5) está compuesto por siete ejes no antropomórficos cuyas combinaciones permiten seguir los movimientos anatómicos del brazo. El sistema de transmisión patentado Screw and Cable System (SCS), como su propio nombre indica, combina un tornillo y un cable, cuyo principio se basa en que el husillo de bolas está aislado de los momentos flectores que resultan tanto de la oscilación cinemática interna como de las fuerzas externas debidas a la desalineación del cable. Este principio garantiza una fricción baja y estable y es el responsable del momento lineal de transferencia que se obtiene.

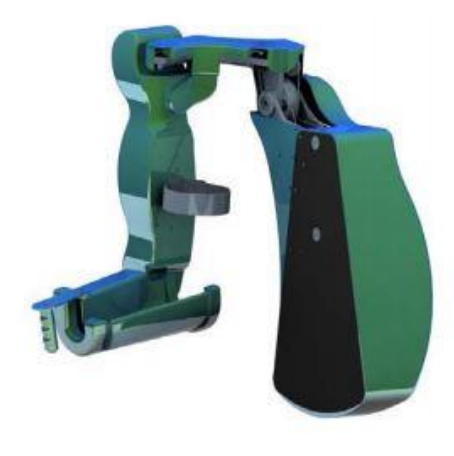

*Figura 5. Exoesqueleto ABLE de miembro superior [14].*

El control del exoesqueleto consta de dos principales funciones, por un lado, la compensación de la fricción en seco, y por otro, la compensación del peso. Esta última tiene el objetivo de compensar el efecto de la gravedad, de forma que el usuario no necesite ningún sobreesfuerzo para mantener el dispositivo en una posición determinada [2].

 *Exoesqueleto Levitate AIRFRAME®*. Se trata de una tecnología ligera y portátil diseñada para soportar los brazos de los trabajadores que están expuestos al movimiento repetitivo del brazo y/o a la elevación estática de éstos. Consiste en una estructura metálica que se sitúa sobre la espalda del operario y que dispone de dos apoyabrazos (Figura 6). A lo largo del brazo, hay situados elementos mecánicos pasivos que permiten aliviar parcialmente los músculos de las extremidades superiores y las articulaciones de los hombros, transfiriendo el peso de los brazos desde los hombros, el cuello y la parte superior de la espalda al cuerpo central del dispositivo.

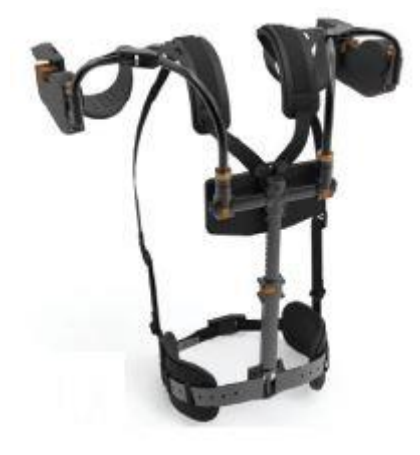

*Figura 6. Exoesqueleto Levitate AIRFRAME® [3].*

Los elementos mecánicos no actúan mientras los brazos se hallan en una posición neutra. A medida que los brazos alcanzan una posición más elevada, el soporte aumenta progresivamente. El retorno gradual de los brazos está garantizado por el peso de los propios brazos. Asimismo, los ángulos de elevación del brazo en los que el exoesqueleto se encuentra activo y el soporte que puede llegar a proporcionar el dispositivo pueden ser personalizados. De hecho, el exoesqueleto cuenta con un conjunto de elementos pasivos mecánicos, dónde su elección se basa en el peso del brazo del usuario y la tarea a realizar, en la cual se consideran dos factores, el peso de la herramienta, y el rango de movimiento del brazo durante el desempeño de la tarea. Por otro lado, el exoesqueleto puede ser ajustado a la medida deseada, regulando la longitud de la estructura metálica del núcleo, el tamaño de los apoyabrazos y las correas de los hombros y de la cintura, de forma que el dispositivo puede ser transportado como una mochila [3].

 *Exoesqueleto Eksovest®*. Desarrollado por *EksoBionics®*, se trata de un exoesqueleto pasivo de miembro superior que apoya y eleva los brazos del trabajador con el objetivo de ayudar a éste a realizar tareas por encima de la altura del acromion humeral. El exoesqueleto está compuesto tanto por estructuras rígidas como por elementos textiles (Figura 7), y entre sus principales características destacan la posibilidad de personalizar el tamaño del dispositivo, de forma que éste pueda ajustarse adecuadamente al trabajador, y las distintas opciones de actuadores que presenta, *Eksovest®* ofrece una colección de cuatro actuadores que controlan el nivel de asistencia que se le proporciona al trabajador. Esta asistencia varía entre 2.2 y 6.8 kg [15].

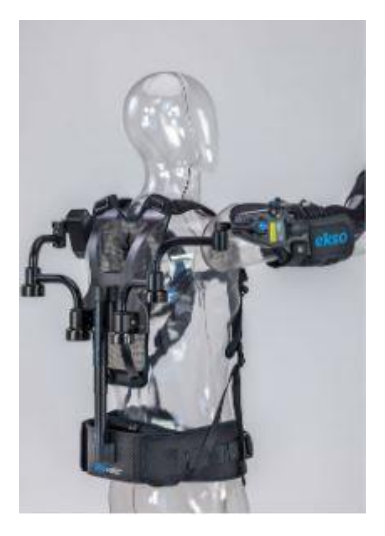

*Figura 7. Exoesqueleto Eksovest® [16].*

 *Spring-Loaded Cable-Driven Exoskeleton*. Compuesto por un peto ajustado al pecho y un mecanismo que ejerce de codo, almacena los resortes en una caja situada en la parte trasera del peto. Las líneas verdes, visibles en la Figura 8a), son los cables para la transmisión de las fuerzas del resorte. En este diseño, concretamente, se utilizan dos resortes para accionar la articulación del codo y tres resortes para accionar la articulación del hombro. En la articulación del codo, se dispone de dos nudos de anclaje en el soporte inferior. Asimismo, se dispone de dos cables unidos a dos muelles desde el punto de anclaje a través de dos vías situadas en el soporte superior del codo. Este diseño consigue reducir el par que deben realizar los músculos del brazo para poder alzarlo [17].

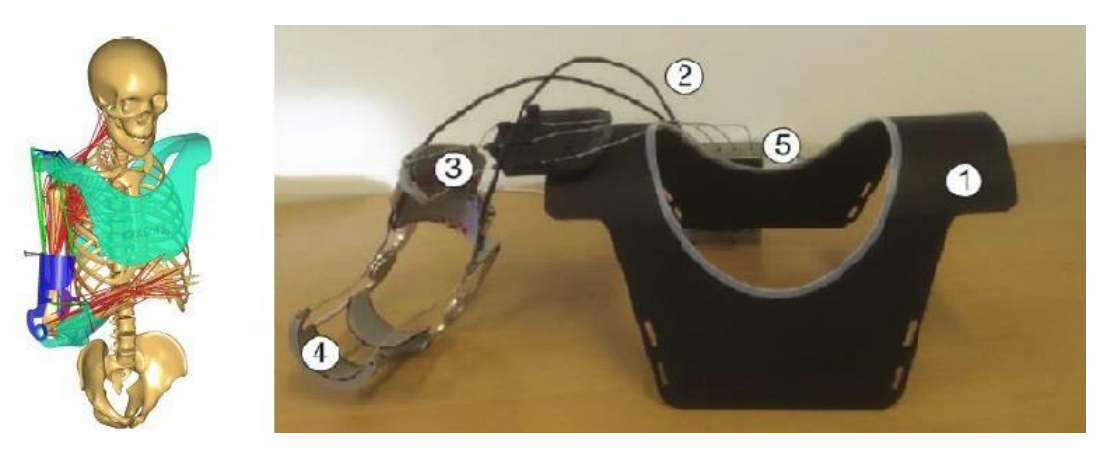

*Figura 8. a) Spring-Loaded Cable-Driven Exoskeleton. b) (1) Peto de fijación, (2) cables, (3) apoyo de la parte superior del brazo, (4) apoyo del antebrazo, (5) caja de muelles [17].*

#### <span id="page-33-0"></span>*1.3.2. Problemática*

La articulación glenohumeral es una articulación compleja donde intervienen estructuras cartilaginosas, ligamentosas y otros elementos musculares. La integración de estos componentes mantiene la funcionalidad de la articulación, ofreciendo movimientos de flexión, extensión, abducción, aducción y rotación interna y externa a todo el miembro superior.

Sin embargo, muchos de los exoesqueletos que están siendo desarrollados en la actualidad, no están diseñados considerando la complejidad del sistema musculo-esquelético, y restringen ciertos movimientos naturales durante el desempeño de las tareas, al limitar los grados de libertad de los miembros superiores.

Asimismo, la mayoría de los estudios llevados a cabo con este tipo de estructuras mecánicas se realizan a través de tareas simuladas en laboratorios, dónde no se conoce con exactitud la carga biomecánica de trabajo que será asistida por el exoesqueleto y las repercusiones potenciales que causará en los métodos de trabajo. Es por ello que, la introducción de este tipo de dispositivos en un ambiente de trabajo habitual puede revelar obstáculos en la aceptación del trabajador respecto a los exoesqueletos que no son evidentes en un ambiente de laboratorio controlado.

Es por ello que se han realizado mediciones de los movimientos llevados a cabo por los operarios en su ambiente de trabajo a través de sensores inerciales. Estos sensores, compuestos por acelerómetros, giróscopos y magnetómetros, miden la aceleración y velocidad angular. Asimismo, se han obtenido registros de la actividad muscular de los trabajadores con el uso y sin el uso del exoesqueleto.

De esta forma, se han podido verificar y validar los resultados obtenidos a través del modelo desarrollado en *SolidWorks®* y *OpenSim®*, con los valores registrados en la actividad muscular de los trabajadores en los distintos músculos estudiados, durante la realización de la tareas con el empleo y sin el empleo de la estructura mecánica.

#### <span id="page-33-1"></span>**1.4. Objetivos**

#### <span id="page-33-2"></span>*1.4.1. Objetivo principal*

El objetivo principal de este trabajo de fin de máster es elaborar un modelo de exoesqueleto pasivo de miembro superior a través de *OpenSim®*, mediante el cual puedan ser estimados los esfuerzos musculares del usuario que lo vista, en el desempeño de distinta tareas, en diferentes condiciones.

#### <span id="page-34-0"></span>*1.4.2. Objetivos operativos*

- 1. Establecer un protocolo de medición y registrar el movimiento y esfuerzos musculares de los trabajadores en una ambiente de trabajo establecido con y sin exoesqueleto.
- 2. Diseñar el exoesqueleto en CAD (diseño asistido por computadora) a través de *SolidWorks®*.
- 3. Calcular la cinemática y dinámica inversa del modelo con y sin exoesqueleto.
- 4. Estimar los esfuerzos musculares a través de *OpenSim*®.
- 5. Verificar los resultados obtenidos con los registros realizados.

### <span id="page-35-0"></span>**2. MATERIALES Y MÉTODOS**

#### <span id="page-35-1"></span>**2.1. Programas informáticos**

#### <span id="page-35-2"></span>*2.1.1. Xsens®*

*Xsens®* es un software destinado al seguimiento y registro de movimientos en 3D. Para llevar a cabo dicha tarea, comúnmente suelen emplearse los sensores SMEM (sistemas microelectromecánicos) (acelerómetros, magnetómetros y giroscopios), ya que proporcionan unas características óptimas para la captura del movimiento debido a su tamaño, la autonomía y la eficiencia energética. Combinando la información obtenida por cada uno de los sensores, puede adquirirse una salida altamente precisa para aplicaciones en tiempo real. Para ello, *Xsens®* hace uso de una unidad de medición inercial magnética (IMMU), la cual comprende un acelerómetro 3D, un magnetómetro 3D y giroscopio 3D en un único dispositivo.

En el sistema MVN Link de *Xsens®*, el cableado y la batería están integrados en un traje (Figura 9) que es vestido por la persona cuyos movimientos han de ser registrados. La principal ventaja del cableado se basa en la capacidad del sistema para realizar la captura del movimiento sin la existencia de pérdida de datos.

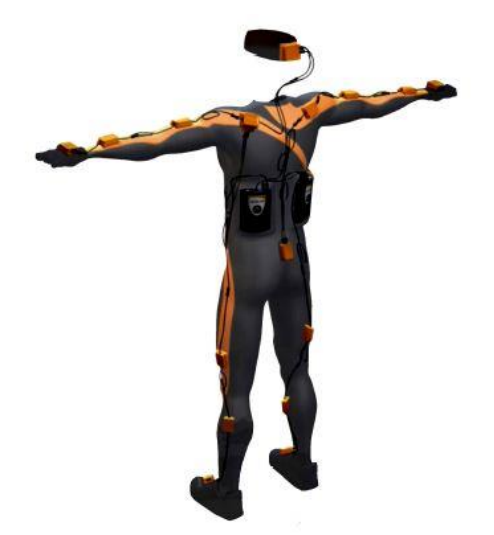

*Figura 9. Sistema MVN Link de Xsens® [18].*

Sin embargo, en estudios ergonómicos, los cables pueden llegar a resultar un obstáculo. Para dichas situaciones, *Xsens®* posee el sistema MTw, un rastreador de movimiento inercial-magnético inalámbrico, desarrollado para una cinemática 3D ambulatoria de alta precisión. Este sistema ha sido empleado para realizar las mediciones de este trabajo.
Cada dispositivo de rastreo transmite los datos obtenidos de manera inalámbrica al ordenador a través de Awinda Master, un dongle USB conectado al PC. Comúnmente, este registro de datos no suele presentar la misma precisión que aquellos registros realizados a través de un sistema de cableado debido a que:

- 1) La conexión inalámbrica no garantiza una transmisión de datos alta, especialmente cuando se dispone de múltiples rastreadores de movimiento.
- 2) El enlace inalámbrico puede producir pérdidas ocasionales de los paquetes de datos.
- 3) Los errores de milisegundos en la sincronización con el ordenador pueden dar lugar a grandes errores en los ángulos de las articulaciones.

Con el objetivo de solucionar estos inconvenientes, *Xsens®* ha desarrollado un canal de procesado de señal que ha incorporado en el sistema de rastreo inalámbrico. Para ello, se ha creado un algoritmo que garantiza una alta precisión en condiciones dinámicas independiente de la velocidad de salida de los datos. Asimismo, se ha diseñado un protocolo de radio propio, llamado Awinda, para detectar y manejar pérdidas ocasionales de paquetes en el procesamiento en tiempo real. En caso de que los datos no se hayan transmitido adecuadamente, se almacenan en una memoria interna del rastreador y se vuelven a transmitir cuando sea posible. Además, el protocolo Awinda es capaz de reducir la velocidad de salida de los datos, lo que, en combinación con el algoritmo, evita el deterioro de la precisión cuando se producen pérdidas de paquetes de datos. Awinda también resuelve el problema de la sincronización, proporcionando una sincronización precisa para hasta 20 MTws en 10 μs, lo que permite que el rendimiento del sistema sea similar al de un sistema cableado [19]. La Figura 10 muestra los componentes de este sistema.

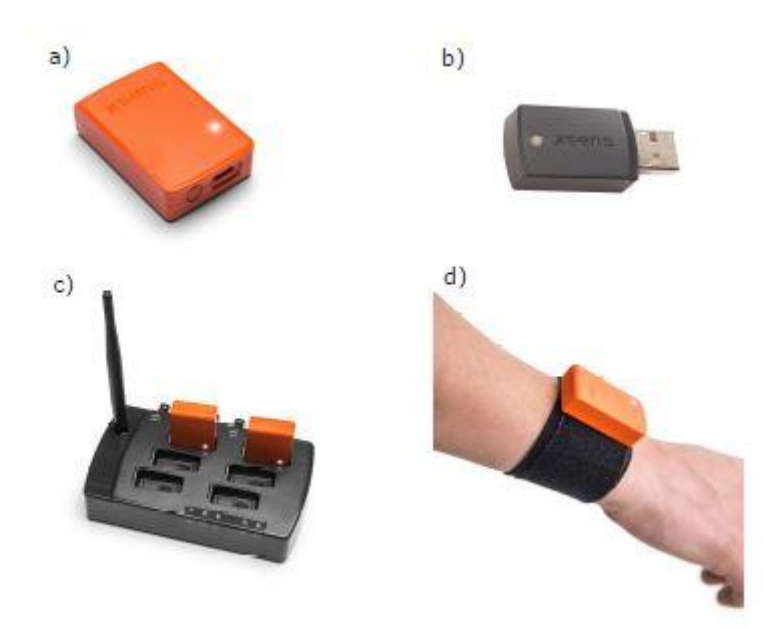

*Figura 10. Hardware Xsens® MTw Awinda: a) rastreador de movimiento MTw; b) Awinda Dongle; c) estación Awinda; d) correa corporal MTw [19].*

# *2.1.2. SolidWorks®*

*SolidWorks®* es un software de diseño CAD (diseño asistido por computadora) para modelar piezas y ensamblajes en 3D y planos en 2D. Su primera versión fue lanzada al mercado en 1995, con el fin de hacer la tecnología CAD más accesible.

*SolidWorks®* ofrece un gran rango de soluciones correspondientes al proceso de desarrollo del producto. Permite crear, diseñar, simular, fabricar, publicar y gestionar los datos del proceso de diseño [20].

# *2.1.3. Spyder®*

*Spyder®* es un entorno de desarrollo integrado (IDE) de código abierto escrito en Python, para el desarrollo de Python, y que se encuentra enfocado a la edición, el análisis y la depuración de datos. Más allá de las numerosas funciones que lleva incorporadas, sus características pueden ampliarse a través de un sistema de *plug-ins* y API (interfaz de programación de aplicaciones).

*Spyder®* está disponible a través de *Anaconda Distribution®*, una distribución de código abierto que funciona como un gestor de entorno y de paquetes [21].

# *2.1.4. Notepad++®*

*Notepad++®* es un editor de código fuente libre con soporte para diversos lenguajes de programación. Usa el componente de edición *Scintilla,* aunque dispone de alguna contribución adicional. Trabaja en entorno Windows y está escrito en C++, utilizando el API de win32, lo que permite una mayor velocidad de ejecución y un tamaño de archivo más reducido [22].

Entre las principales características de *Notepad++®* pueden destacarse:

- Identificación de múltiples lenguajes de programación y presentación ordenada del código.
- Apertura de archivos de prácticamente cualquier extensión e incluso sin extensión.
- Indicación del número de líneas. Permite localizar y editar la línea errónea con facilidad.
- Permite trabajar con múltiples archivos simultáneamente en distintas pestañas.
- Reconocimiento de etiquetas y marcación del inicio y fin de los elementos singulares.

Posesión de todas las funcionalidades habituales en Windows [23].

#### *2.1.5. OpenSim®*

*OpenSim®* es una plataforma de código libre, desarrollado por el centro Computacional de Biomédica de la Universidad de Stanford, para modelar, simular y analizar el sistema neuromusculoesquelético. A diferencia de otros programas, *OpenSim*® permite que los investigadores y los laboratorios realicen mejoras en el software y que éstas puedan ser compartidas, con el fin de obtener un programa más dinámico. Por ello, se dispone de una página web [\(www.simtk.org\)](http://www.simtk.org/), que sirve como repositorio público de datos, modelos y herramientas computacionales relacionadas con la simulación que pueden ser compartidas con toda la comunidad que utilice el programa.

El software está escrito en ANSI C++, y la interfaz gráfica del usuario está escrita en Java [24]. En la Figura 11, se muestra la interfaz de *OpenSim*® y el modelo utilizado para el estudio.

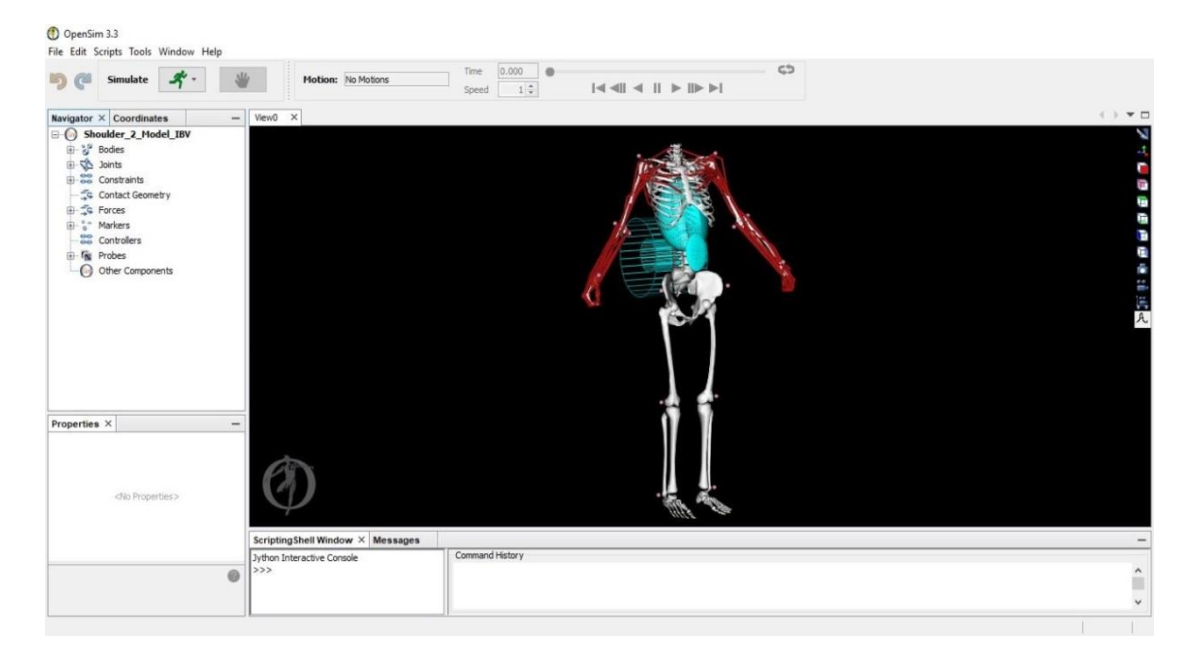

*Figura 11. Interfaz de OpenSim®.*

### **2.2. Registro del movimiento**

El estudio se llevó a cabo en la planta de ensamblaje de automóviles de Ford Valencia Body and Assembly, situada en Almussafes. En él, participaron 12 operarios (estatura: 1.75 m ± 5 cm, peso: 73.95 kg ± 4.65 kg, edad: 36 años ± 5 años) (ver Tabla 2) a los que se les realizaron mediciones de los movimientos y registros de las actividades musculares durante el desempeño de distintas tareas. Para ello, se hizo uso de la tecnología MTw Awinda de *Xsens®*, a través de la cual se instrumentaron las extremidades superiores de cada operario mediante nueve sensores inerciales. Después de realizar las respectivas calibraciones (Figura 12a)) para cada sujeto, se midió a cada operario en distintas estaciones de atornillado de piezas por encima del acromion humeral en ejercicios de tres y cinco ciclos. Durante estas actividades, los trabajadores utilizaron una herramienta de aproximadamente 24.5 N de peso. Estas mediciones se realizaron sin el uso (Figura 12b)) y con el uso (Figura 12c)) del exoesqueleto. Las diferencias halladas entre las mediciones realizadas en los ejercicios de tres y cinco ciclos sin el uso del exoesqueleto determinan el porcentaje de variación debido a la variabilidad del puesto de trabajo. Por el contrario, aquellas diferencias identificadas entre ambos ejercicios con el uso del dispositivo mecánico determinan el porcentaje de variación debido tanto al uso del exoesqueleto como a la variabilidad del puesto de trabajo. Por ello, las diferencias entre ambos grupos (con y sin exoesqueleto) muestran el porcentaje de variación del esfuerzo realizado debido únicamente al uso de la ayuda mecánica.

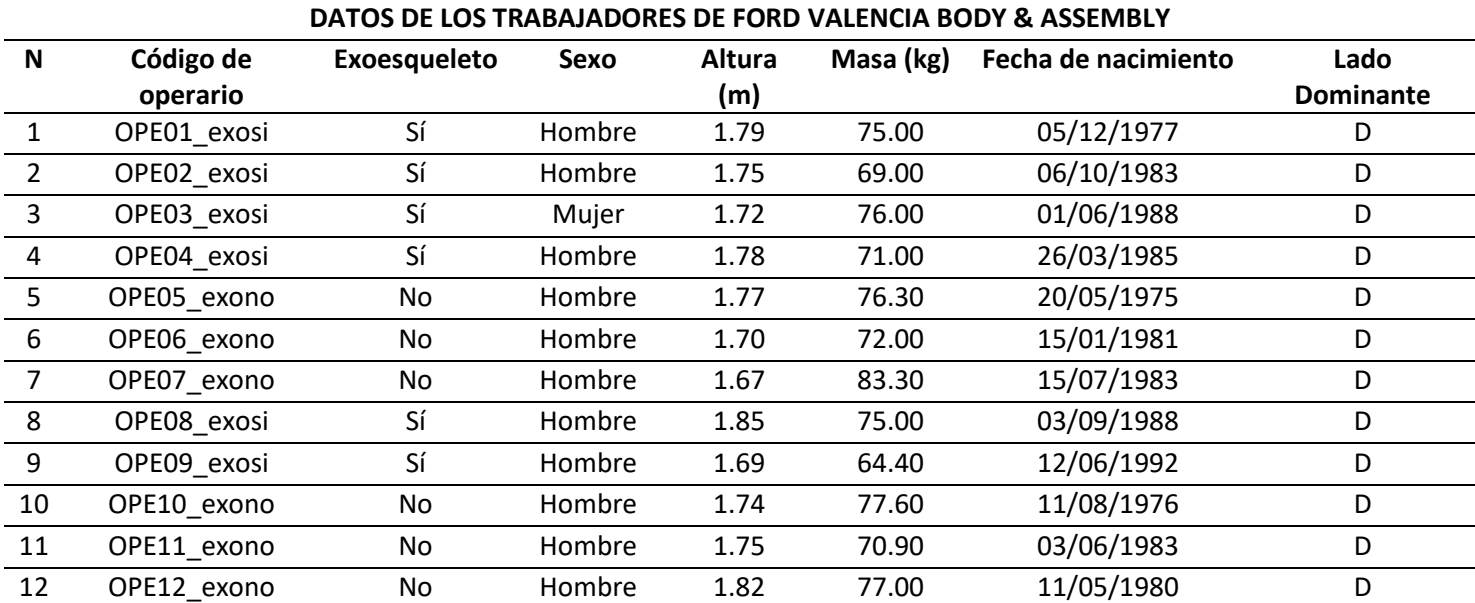

*Tabla 2. Datos de los trabajadores de Ford Valencia Body and Assemby.*

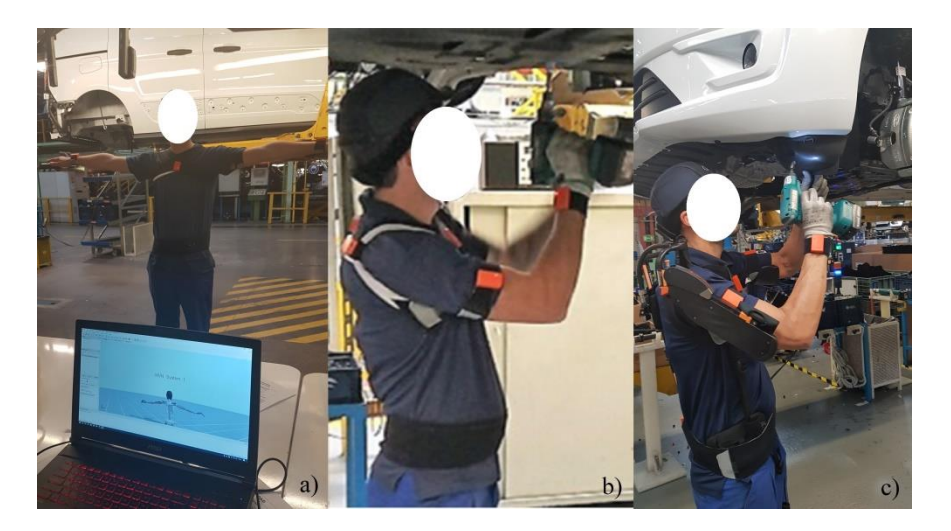

*Figura 12. a) Calibración del sujeto; b) atornillado sin exoesqueleto; c) atornillado con exoesqueleto.*

Como puede observarse en la Tabla 2, seis de los operarios realizaron las actividades sin exoesqueleto, mientras que los otros seis restantes las realizaron con el dispositivo mecánico. El exoesqueleto utilizado para llevar a cabo estas mediciones fue el Levitate AIRFRAME®.

## **2.3. Diseño del exoesqueleto en CAD**

Con el objetivo de que las simulaciones sean más visuales, se ha realizado el diseño de un exoesqueleto mediante *SolidWorks®*. Esta representación del dispositivo mecánico está constituida por un apoyo lumbar (1), tres tubos (inferior (2), medio (3) y superior (4)) acoplables, una pieza que se localiza en la parte superior de la espalda (5), dos piezas soporte atornilladas (6, 7) dónde se sitúan dos tubos a cada lado del exoesqueleto (8, 9, 10, 11) que actúan como los brazos de éste, un apoyo en la parte posterior del brazo (16, 17) y otras dos piezas acoplables (12, 13, 14, 15) que permiten unir este último componente con el tubo superior de cada extremidad. Para simplificar el diseño del dispositivo únicamente se ha realizado el modelado de los componentes rígidos. En la Figura 13 quedan visibles estos componentes.

# *ELABORACIÓN DE UN MODELO DE EXOESQUELETO DE HOMBRO MEDIANTE OPENSIM*

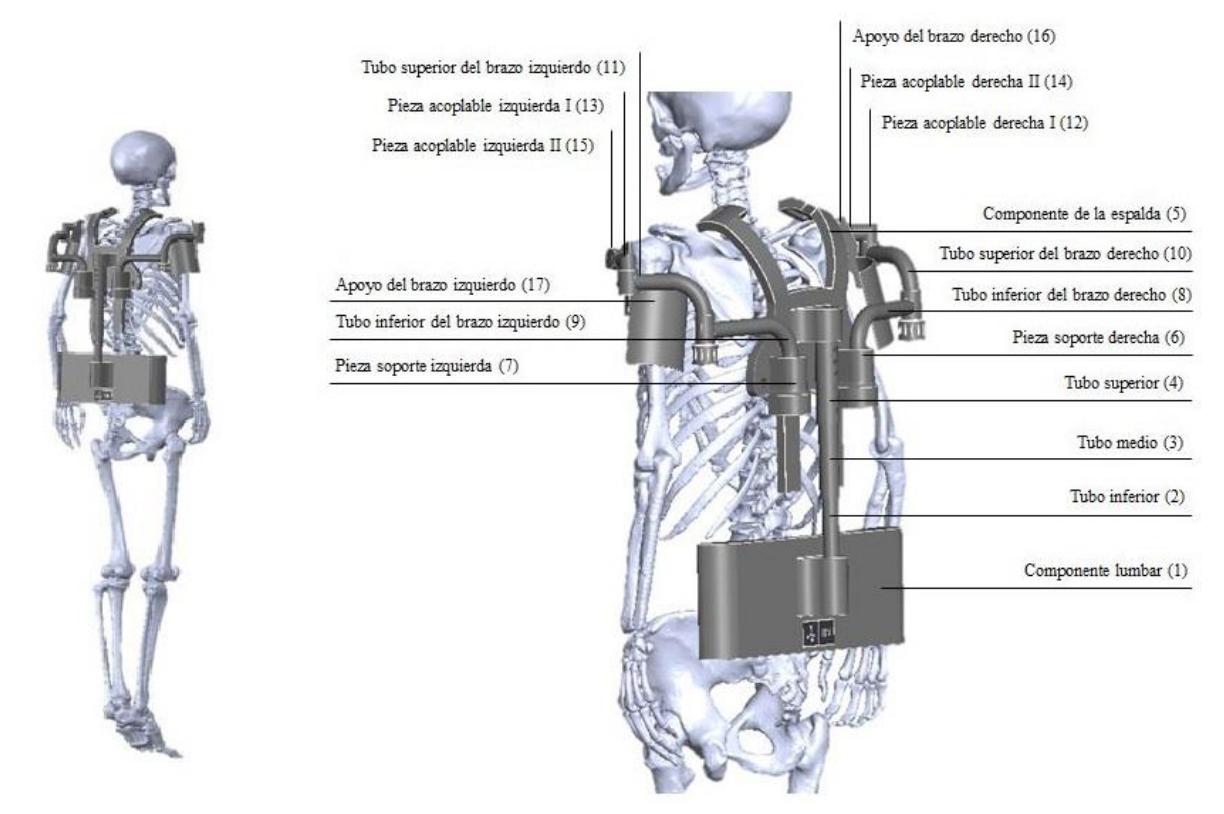

*Figura 13. Exoesqueleto diseñado en SolidWorks®.*

Con el objetivo de permitir que el exoesqueleto pueda alcanzar todos los movimientos llevados a cabo por los operarios, se ha dotado a éste de ciertos grados de libertad. La Figura 14 muestra todos los movimientos que pueden ser realizados por el dispositivo mecánico.

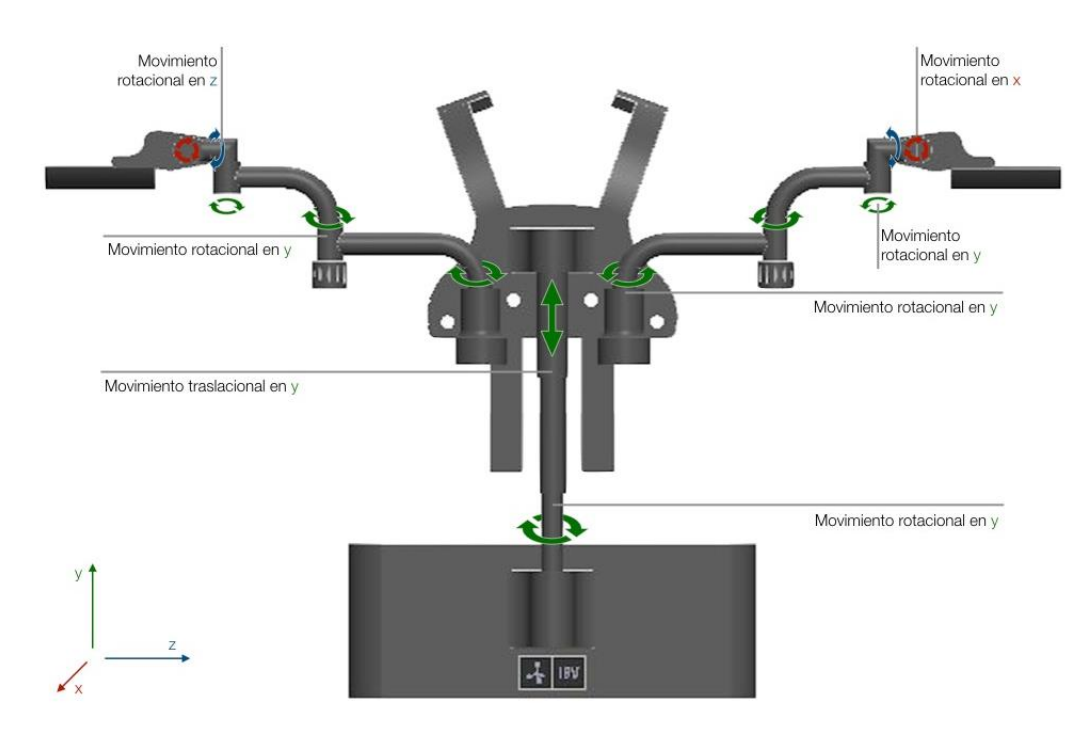

*Figura 14. Grados de libertad del exoesqueleto.*

A cada uno de estos desplazamientos se le ha proporcionado diferentes rangos de movilidad. La Tabla 3 muestra cada uno de los rangos atribuidos a las distintas articulaciones.

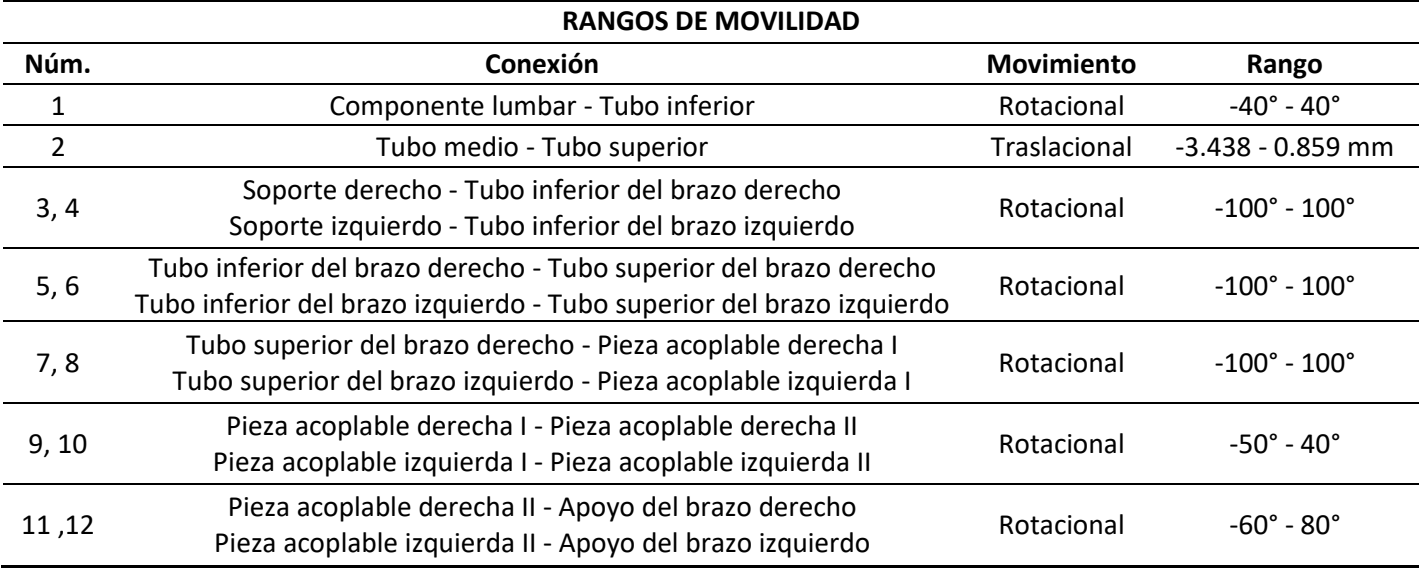

*Tabla 3. Rangos de movilidad del exoesqueleto.*

Una vez diseñados cada uno de los componentes, se han exportado a un archivo con extensión *.STL*, a través del cual pueden ser posteriormente importados en *OpenSim®*.

# **2.4. Cambio del origen del eje de coordenadas a través de Python**

Al exportar los archivos *.STL* de *SolidWorks®*, el origen del eje de coordenadas situado en el componente sufre una variación, de forma que éste queda situado en el primer cuadrante del sistema de coordenadas. Para que durante las simulaciones en *OpenSim®,* los componentes puedan rotar y trasladarse a lo largo de los ejes deseados, es necesario situar el origen del eje de coordenadas sobre la parte del componente que se desea que se generen los movimientos. Para ello, ha sido necesario hacer uso de las librerías "*numpy-stl*" y "*mpl\_toolkits*" de *Python®*. Tras visualizar dónde se sitúa el origen del eje de coordenadas en el archivo *.STL* (ver Figura 15a)), se han realizado los cambios oportunos en los distintos ejes, para obtener el centro del eje de coordenadas donde se desea (ver Figura 15b)).

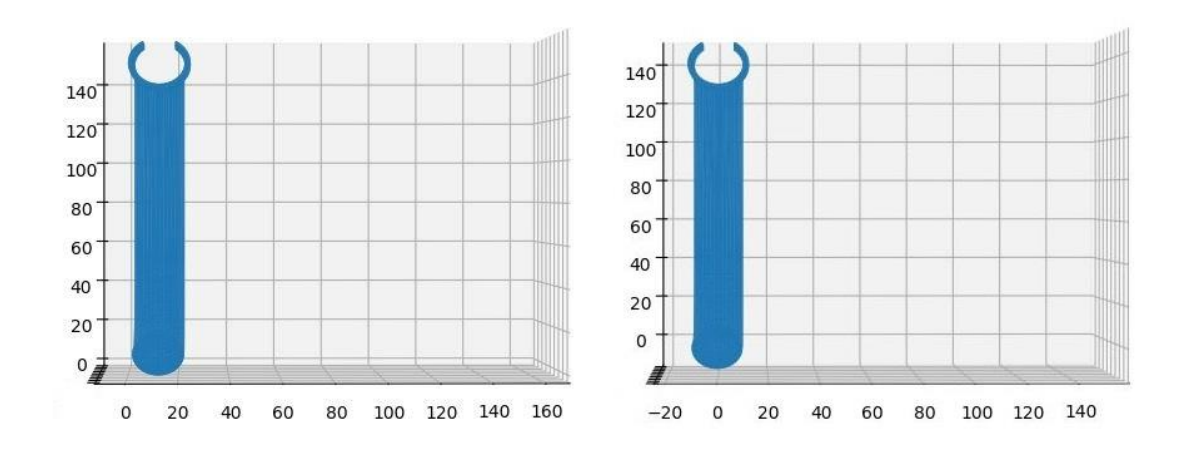

*Figura 15. a) Componente desplazado del origen del eje de coordenadas; b) componente situado sobre el origen del eje de coordenadas.*

Una vez modificados los ejes en cada uno de los componentes, éstos han sido importados a *OpenSim®.*

### **2.5. Simulación del exoesqueleto**

#### *2.5.1. Importación de componentes*

Los modelos utilizados en *OpenSim®* son archivos con una extensión *.osim*, estos archivos pueden ser modificados desde su código a partir de *Notepad++®.* Para introducir nuevos componentes en un modelo ya existente, se debe crear un nuevo cuerpo en el apartado "*BodySet*". Para definir completamente este cuerpo, se le debe asignar un cuerpo padre ("*Parent body*"), las coordenadas que tendrá respecto a este componente, su orientación, y los posibles movimientos de rotación y traslación que poseerá la articulación junto con sus rangos de movilidad (ver Tabla 3). Asimismo, en este apartado, debe seleccionarse, en caso de que así se desee, el archivo *.STL* que corresponderá a este nuevo cuerpo. Este proceso se ha llevado a cabo con cada uno de los componentes que forman el exoesqueleto desarrollado en *SolidWorks®*. La Figura 16 muestra el modelo en *OpenSim®* junto con todo el exoesqueleto.

# *2. MATERIALES Y MÉTODOS*

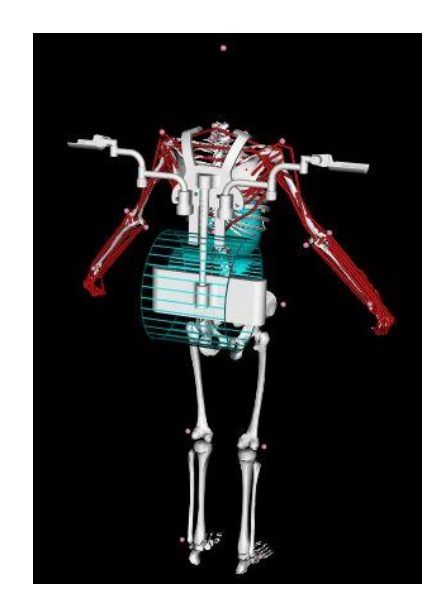

*Figura 16. Modelo en OpenSim® con exoesqueleto.*

Los componentes han sido importados en orden ascendente por lo que los cuerpos quedan definidos respecto a su "*Parent body*" de la siguiente forma:

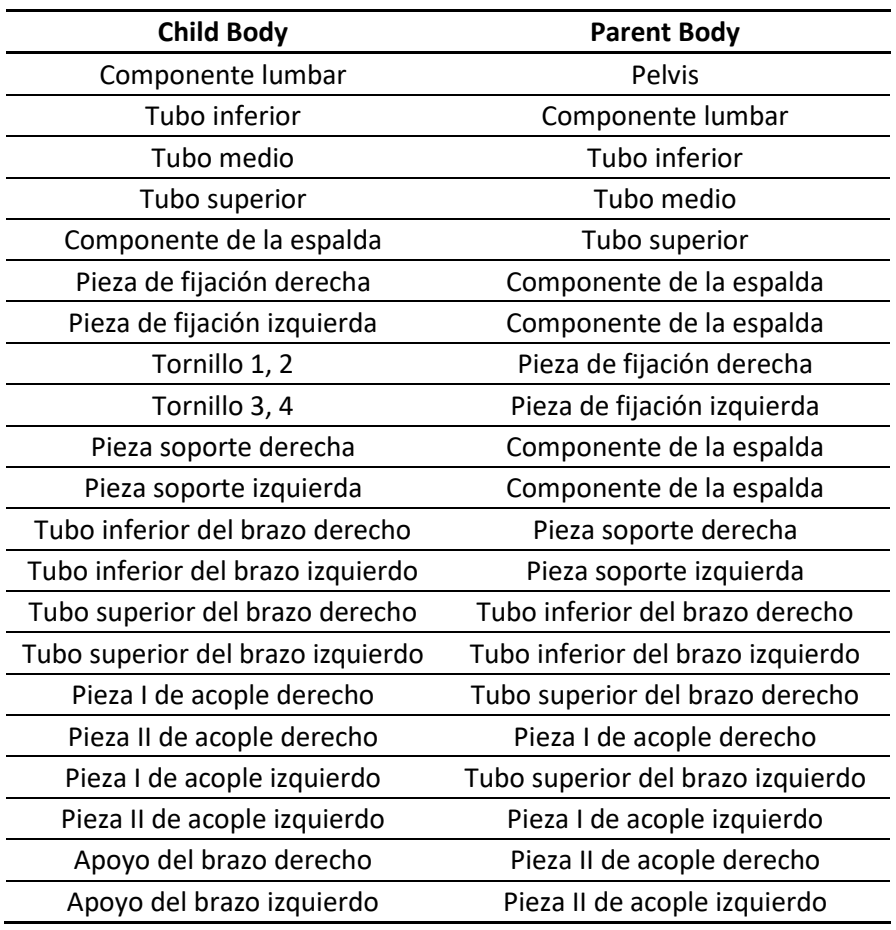

*Tabla 4. Child & Parent bodies.*

### *2.5.2. Posicionamiento de marcadores sobre el exoesqueleto*

El modelo utilizado para llevar a cabo este trabajo dispone de 20 marcadores, situados en puntos anatómicos concretos siguiendo los criterios de la ISB (International Society of Biomechanics) (ver Figura 17 y Tabla 5). Durante el registro del movimiento, estos marcadores adquieren distintas coordenadas en el espacio a lo largo del tiempo, las cuales quedan registradas en un archivo cuya extensión es *.trc*. Este archivo puede ser posteriormente cargado en *OpenSim®* como información experimental y ser utilizado para calcular la cinemática y la dinámica inversa (apartados *2.5.5. Cinemática Inversa y 2.5.6. Dinámica inversa*).

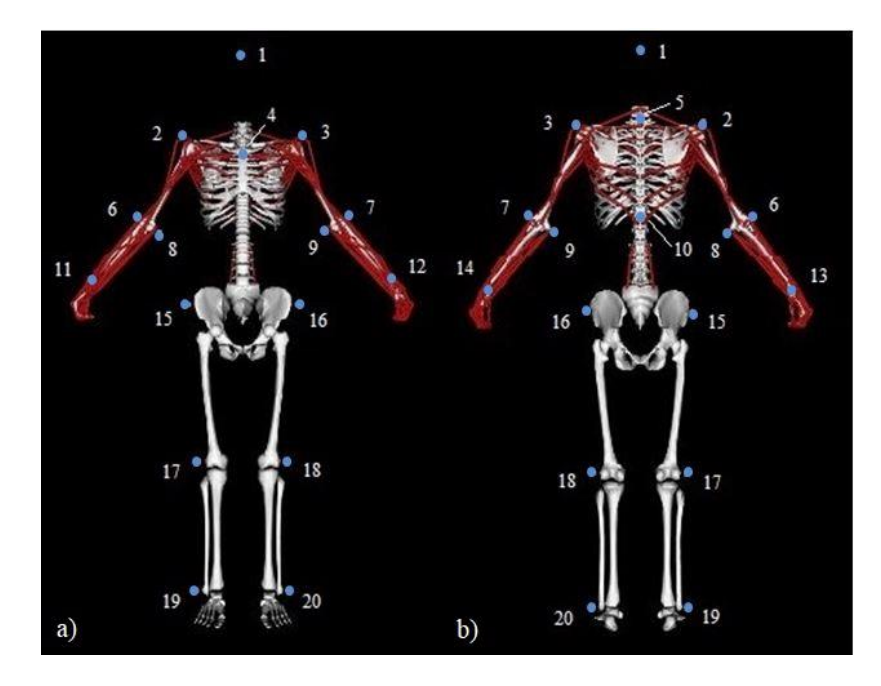

*Figura 17. Localización de los marcadores del modelo utilizado.*

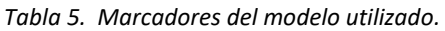

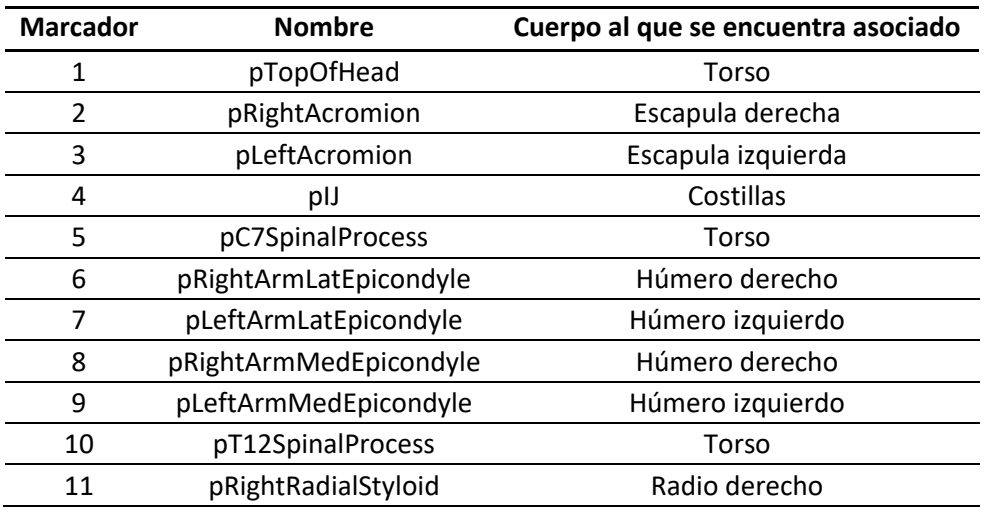

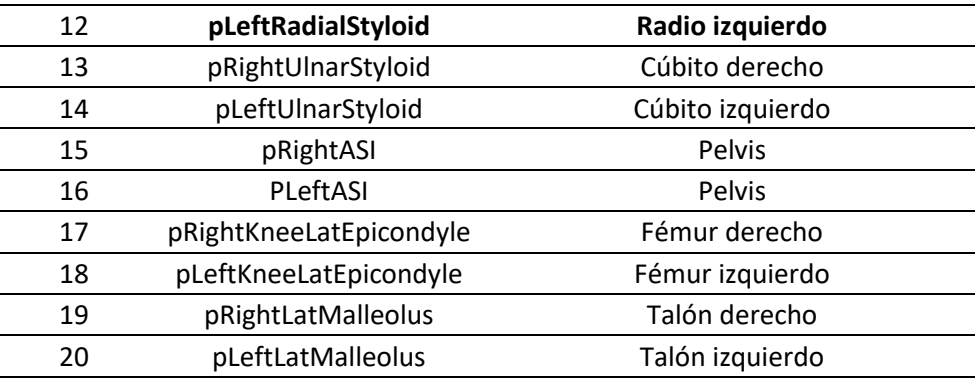

Al incorporar nuevos componentes al modelo que no se hallaban presentes durante el registro del movimiento, éstos no pueden simular el movimiento que producirían realmente. Por ello, es preciso posicionar unos nuevos marcadores sobre estos cuerpos y calcular las coordenadas que tendrían durante el movimiento. De esta forma, es posible dotar a los componentes del exoesqueleto de ciertos desplazamientos durante la cinemática. Para poder realizar dicha tarea, se debe ampliar la información existente en los archivos *.trc*, incorporando las coordenadas que adquirirían a lo largo del tiempo los marcadores asignados a cada componente del exoesqueleto.

La Figura 18 muestra los 5 marcadores situados sobre el lado derecho del exoesqueleto. Cada marcador adquiere la información de un grado de libertad.

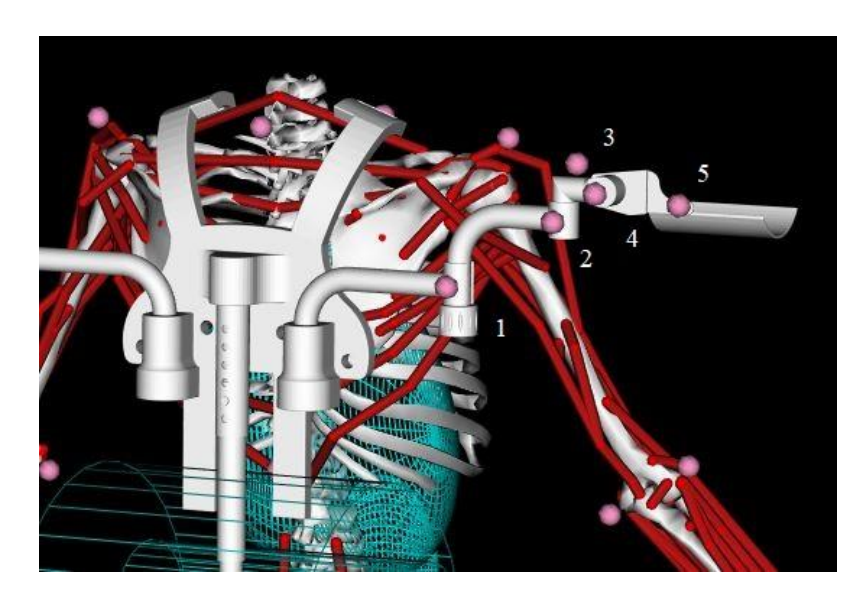

*Figura 18. Marcadores fijados sobre el exoesqueleto.*

El nombre y el cuerpo al que se encuentra asociado cada uno de los nuevos marcadores quedan visibles en la Tabla 6.

| <b>Marcador</b> | <b>Nombre</b>         | Cuerpo al que se encuentra asociado |
|-----------------|-----------------------|-------------------------------------|
|                 | pRightTuboInferior    | Tubo inferior del brazo derecho     |
| າ               | pRightTuboSuperior    | Tubo superior del brazo derecho     |
| 3               | pRightPiezaExtremo I  | Pieza I de acople derecho           |
| 4               | pRightPiezaExtremo II | Pieza II de acople derecho          |
| 5               | pRightApoyoBrazo      | Apoyo del brazo derecho             |

*Tabla 6. Marcadores incorporados al modelo.*

Del mismo modo, se han situado tres marcadores adicionales al modelo, dos sobre el componente de la espalda, y un tercero cercano al centro de masas del componente lumbar. El principal objetivo de estos tres marcadores, es conocer la posición que tendría el exoesqueleto respecto de la espalda del modelo, con el fin de evitar que la estructura mecánica se desplace erróneamente durante la cinemática.

#### *2.5.3. Regresión y obtención de archivos .trc*

Para obtener las coordenadas que adquirirían los marcadores situados sobre el exoesqueleto a lo largo del tiempo, ha sido necesario realizar regresiones polinomiales. Para llevar a cabo dichos cálculos, se ha evaluado la posición que debería asumir cada marcador atendiendo al movimiento que está realizando el brazo en ese preciso instante. El modelo con el que se están efectuando las simulaciones dispone de tres movimientos de hombro, "*elv\_angle*", a través del cual se determina en qué plano se va a realizar la elevación, "*shoulder\_elv*", correspondiente al propio movimiento de elevación y "*shoulder\_rot*" movimiento representativo de la rotación del hombro.

Para cada uno de los movimientos mencionados, se han concretado una serie de rangos (ver Tabla 7).

| <b>Movimiento</b> | Rango                    |
|-------------------|--------------------------|
| elv_angle         | -30° - 100°              |
| shoulder elv      | $0^\circ$ - 100 $^\circ$ |
| shoulder rot      | -50° - 20°               |

*Tabla 7. Rangos de movimiento definidos.*

A través de un diseño experimental algorítmico [25] se han determinado doce combinaciones con el valor máximo, medio y mínimo que pueden adoptar los ángulos, para definir por completo el sistema. Estas combinaciones quedan reflejadas en la Tabla 8.

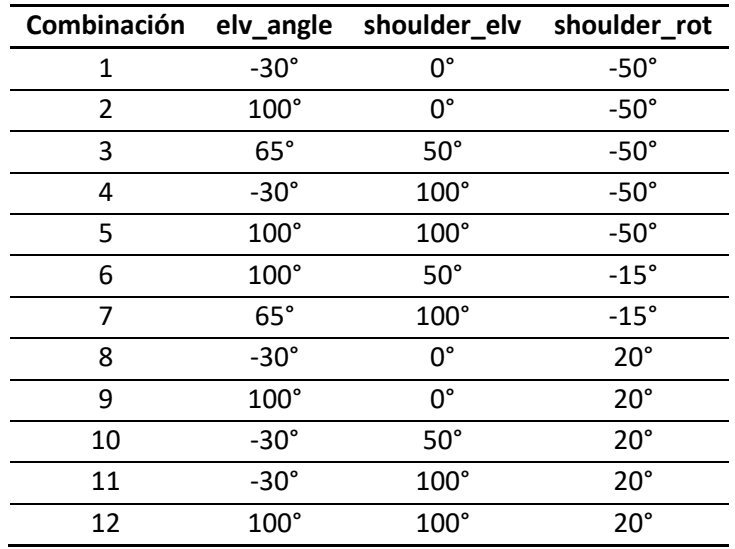

*Tabla 8. Combinaciones de ángulos.*

De esta forma, para cada una de las combinaciones, se ha situado el exoesqueleto donde debería encontrarse durante el movimiento, cuando el hombro disponga de esos valores en cada grado de libertad.

Una vez conocidas las coordenadas genéricas de cada marcador en cada movimiento, ha sido posible calcular unos coeficientes de regresión para cada uno de ellos. Estos coeficientes han sido aplicados en rangos de tiempo dónde los valores de los ángulos estaban dentro de los rangos especificados. Para ello, previo a este paso, ha sido necesario conocer la cinemática del modelo sin exoesqueleto.

Los valores obtenidos han sido posteriormente incluidos en los archivos con extensión *.trc*, como los valores de las coordenadas de los nuevos marcadores.

#### *2.5.4. Escalado del modelo*

El principal objetivo de escalar el modelo se basa en modificar la antropometría del modelo genérico para que ésta coincida o se asemeje a la antropometría del sujeto registrado. Para ello, *OpenSim®* ajusta las propiedades de masa y las dimensiones de los segmentos del cuerpo.

En este caso, para el dimensionamiento del cuerpo, se ha realizado un escalado basado en la medición; es decir, se han determinado los factores de escala para un segmento del cuerpo mediante la comparación de las mediciones de las distancias entre los puntos de referencia específicos del modelo, los marcadores virtuales, y las correspondientes posiciones de los marcadores experimentales.

Considerando las extremidades superiores como los segmentos de mayor importancia y, sabiendo de antemano que serán los que condicionen el movimiento del exoesqueleto, únicamente se han escalado éstos. El extremo de cada segmento se corresponde con uno de los marcadores empleados y que pueden observarse en la siguiente Tabla 9:

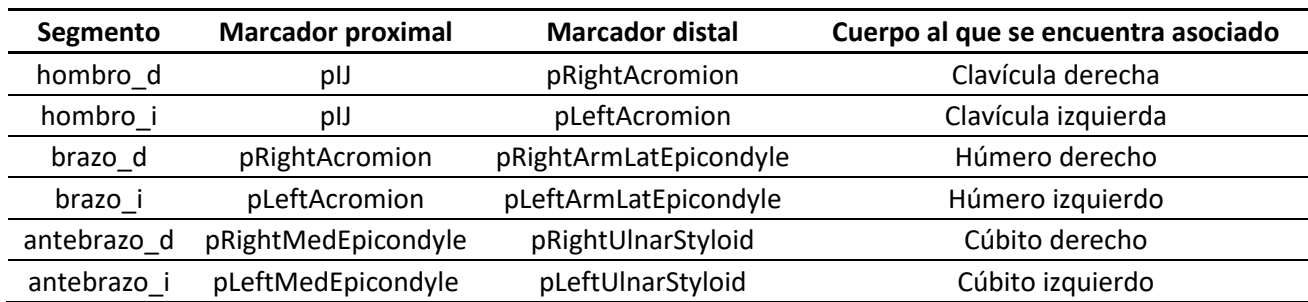

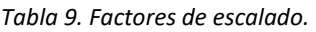

De este modo, los segmentos quedarían definidos como en la Figura 19:

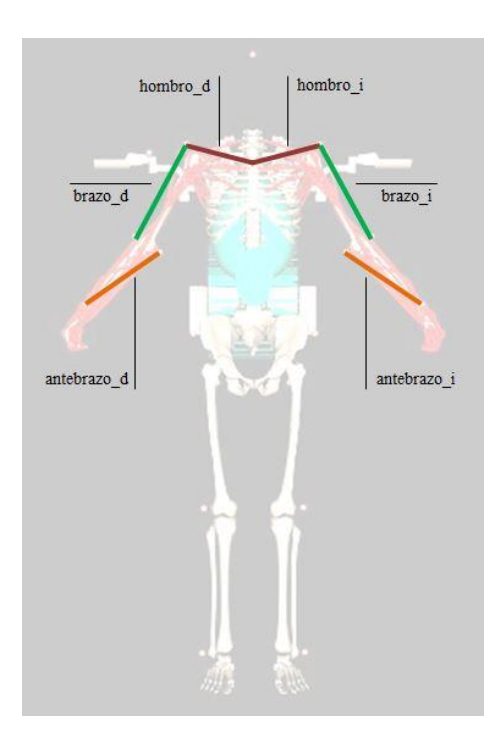

*Figura 19. Segmentos del escalado.*

Únicamente se ha realizado el escalado con los parámetros de aquellos operarios que hicieron uso del exoesqueleto durante las actividades de atornillado en el registro del movimiento. Con el fin de poder realizar una comparativa entre la ayuda mecánica o no hacer uso de ella, por cada modelo escalado, se ha realizado un segundo modelo que dispone de un resorte torsional en cada brazo. Este elemento de fuerza simula un resorte y un amortiguador que efectúa una ayuda sobre el modelo cuando la coordenada alcanza y supera un límite predefinido. Este resorte se ha fijado solamente para el movimiento de "shoulder elv" (elevación). Las características de este elemento quedan visibles en la siguiente Tabla 10.

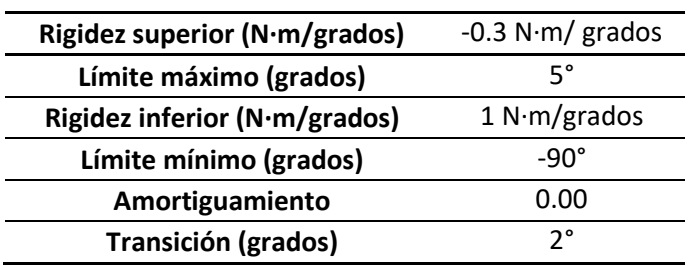

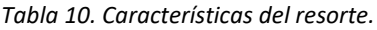

De este modo, se generarán fuerzas cuando el ángulo sea mayor que 5°, con una activación de rigidez de -0.3 N·m/grados y una transición de 2°. No se ha considerado ningún tipo de amortiguación.

Los resortes simulan el efecto de ayuda al movimiento que realizaría el exoesqueleto si el operario lo vistiese.

#### *2.5.5. Cinemática inversa*

Una vez realizado el escalado del modelo, se ha procedido a realizar la cinemática inversa. El propósito de la cinemática inversa es hallar los ángulos articulares del modelo que mejor se ajustan a la cinemática experimental de un sujeto en concreto. Para realizar dicha tarea, ésta se basa en las posiciones de marcadores experimentales.

La herramienta de cinemática inversa calcula para cada fotograma o instante de tiempo el conjunto de ángulos articulares que representan con mayor exactitud la posición del sujeto en la cinemática experimental. La Figura 20 muestra las entradas y salidas del análisis cinemático inverso.

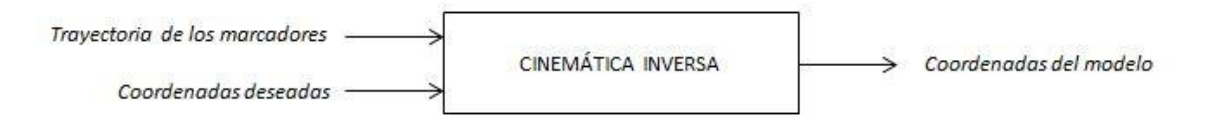

*Figura 20. Diagrama de cinemática inversa* [26]*.*

Para determinar estos valores, *OpenSim®* resuelve un problema de optimización de mínimos cuadrados ponderados con el objetivo de minimizar el error de los marcadores. Este error se define como la distancia existente entre un marcador experimental y su correspondiente marcador virtual. Cada marcador tiene asociado un valor de ponderación que especifica cómo ha de minimizarse el término de error del marcador en el problema de mínimos cuadrados. En cada instante, la herramienta de cinemática inversa resuelve para un vector de coordenadas generalizadas, **q**, que minimizan la suma ponderada de errores de los marcadores. Se expresa de la siguiente manera:

$$
\frac{min}{q} \left[ \sum_{i \in marcadores} w_i \left\| x_i^{exp} - x_i(q) \right\|^2 + \sum_{j \in coordenadas} w_j \left( q_j^{exp} - q_j \right)^2 \right] \tag{1}
$$

donde:

- $\bullet$   $x_i^{exp}$  es la posición del marcador experimental *i*.
- $\bullet$   $x_i(q)$  es la posición del marcador virtual equivalente a *i* que depende de **q**.
- es el peso asociado al marcador *i*.
- $\bullet$   $q_j^{exp}$  es la coordenada generalizada *j* medida experimentalmente.
- es la coordenada generalizada *j* en el modelo.
- $w_i$  es el peso asociado al error de las coordenadas [27].

Sin embargo, debido un problema de convergencia en el método de optimización que utiliza *OpenSim®*, la cinemática del modelo utilizado no concuerda con la cinemática calculada para el exoesqueleto, por lo que, finalmente, se ha decidido crear dos movimientos que simulen los desplazamientos realizados por los operarios durante el registro del movimiento. Para ello, se ha realizado un proceso similar al explicado en el apartado *2.5.3. Regresión y obtención de archivos .trc.* 

El primer movimiento creado simula la elevación de la herramienta para realizar el atornillado desde unos valores iniciales de *elv\_angle* = 30.0°, *shoulder\_elv* = 30.0°, *shoulder\_rot* = 0.0° y *elbow\_flexion* = 20.0°, hasta *elv\_angle* = 80.0°, *shoulder\_elv* = 80.0°, *shoulder\_rot* = 20.0° y *elbow\_flexion* = 70.0° para el brazo derecho y de *elv\_angle\_l* = 0.0°, *shouder\_elv\_l* = 30.0°, *shoulder\_rot\_l* = 0.0° y *elbow\_flexion\_l* =45.0°, hasta *elv\_angle\_l* = 30.0°, *shoulder\_elv\_l* = 25.0°, *shoulder\_rot\_l* = 20.0° y *elbow\_flexion\_l* = 95.0° para el brazo izquierdo. Este movimiento se realiza en 6s. Por cada 0.375s de intervalo de tiempo, se ha ajustado el exoesqueleto registrando los valores que posee cada conexión del dispositivo (Tabla 3). Con estos valores, ha sido posible realizar una regresión polinomial y obtener unos coeficientes de regresión que han sido aplicados a los valores de los ángulos creados en el archivo de movimiento en cada instante de tiempo. La Figura 21 muestra el primer movimiento creado para el modelo.

## *2. MATERIALES Y MÉTODOS*

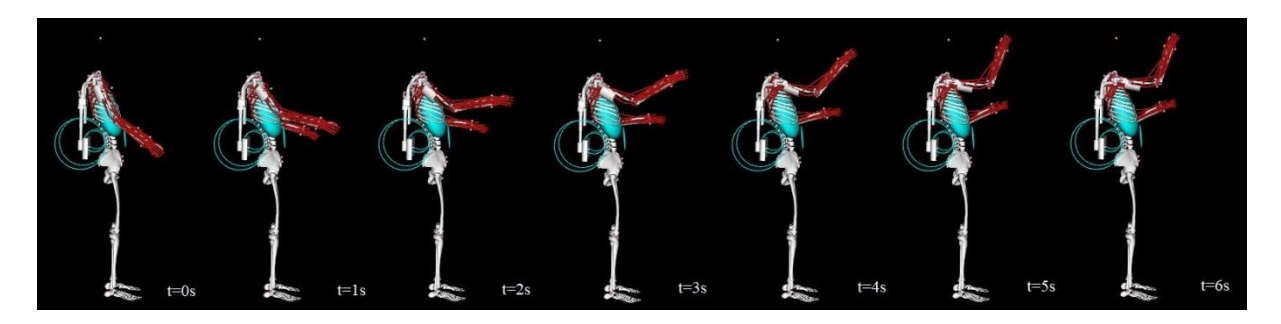

*Figura 21. Movimiento 1.*

El segundo movimiento creado simula cómo el operario desciende la herramienta y eleva el brazo izquierdo para situar el tornillo sobre la herramienta que posteriormente atornillará. Este movimiento comienza con unas coordenadas de *elv\_angle* = 80.0°, *shoulder\_elv* = 80.0°, *shoulder\_rot*  = 20.0° y *elbow\_flexion* = 70.0° en el brazo derecho, el cual desciende hasta *elv\_angle* = 85.0°, *shoulder\_elv* = 50.0°, *shoulder\_rot* = 20.0° y *elbow\_flexion* = 85.0° para finalmente alcanzar de nuevo las coordenadas iniciales que tenía, mientras que el brazo izquierdo comienza en *elv\_angle\_l* = 30.0°, *shoulder\_elv\_l* = 25.0°, *shoulder\_rot\_l* = 20.0° y *elbow\_flexion\_l* = 95.0°, para elevarse hasta *elv\_angle\_l* = 80.0°, *shoulder\_elv\_l* = 60.0°, *shoulder\_rot\_l* = 20.0° y *elbow\_flexion\_l* = 95.0°, para finalizar con las mismas coordenadas que disponía al comienzo. Al igual que el primer movimiento, éste también se realiza en un intervalo de 6s. Para el cálculo de los coeficientes de regresión se ha llevado a cabo la misma metodología. La Figura 22 muestra el segundo movimiento.

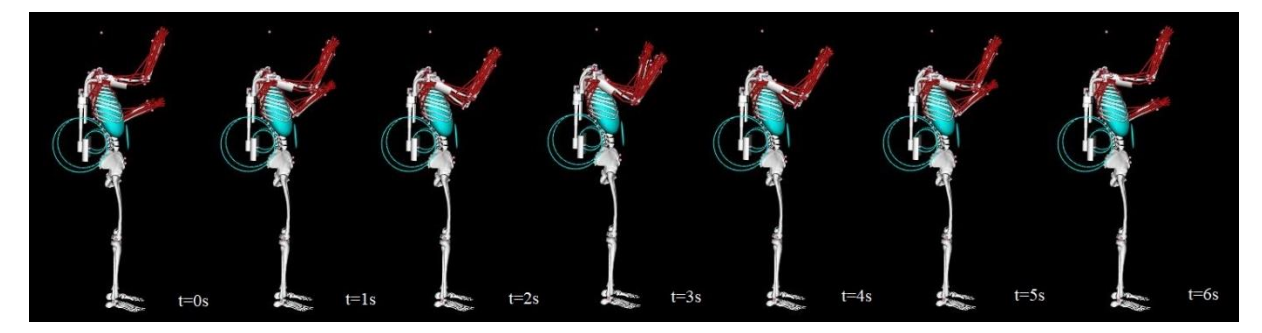

*Figura 22. Movimiento 2.*

De esta forma, también resulta más beneficiosa la comparativa entre los distintos operarios, puesto que todos realizan el mismo movimiento con parámetros antropométricos diferentes.

# *2.5.6. Dinámica inversa*

El objetivo de la dinámica inversa se basa en estimar las fuerzas y los momentos que causan un movimiento particular. Asimismo, sus resultados pueden ser utilizados para inferir cómo se utilizan los músculos para realizar ese movimiento. La Figura 23 muestra las entradas y salidas del análisis dinámico inverso.

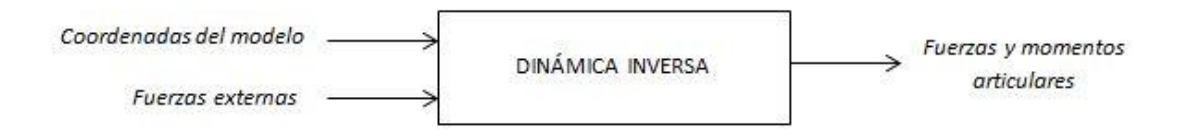

*Figura 23. Diagrama de dinámica inversa* [26]*.*

Para determinar las fuerzas y momentos que participan en la acción, se resuelven de manera iterativa las ecuaciones de movimiento para el sistema (Ecuación 2).

$$
M(q)\ddot{q} + C(q, \dot{q}) + G(q) = \tau \tag{2}
$$

Donde:

- $q, \dot{q}, \ddot{q} \in R^N$  son los vectores de posición, velocidad y aceleración.
- $M(q) \in R^{NxN}$  es la matriz de masas.
- $C(q, \dot{q}) \in R^N$  es el vector de términos independientes que dependen de la posición y la velocidad.
- $G(q) \in R^N$  es el vector de fuerzas gravitacionales.
- $\tau \in R^N$  es el vector de fuerzas generalizadas [28].

Estas ecuaciones se derivan utilizando la descripción cinemática y las propiedades de masa del modelo musculo-esquelético. Posteriormente, utilizando los ángulos articulares de la cinemática inversa y los datos experimentales de la fuerza de reacción, se calculan las fuerzas de reacción netas y los momentos netos en cada una de las articulaciones, de modo que satisfagan las condiciones de equilibrio dinámico.

En este caso, las fuerzas externas corresponden a un fichero con el valor de la fuerza que simula el peso que posee la herramienta que emplean los operarios durante las actividades en las que se ha registrado su movimiento. Para ello, se ha creado un archivo que presenta el peso de la herramienta, una fuerza negativa en el eje "y" (según cómo se ha definido el modelo siguiendo los criterios de la ISB) con un valor de 2,5 kg; es decir, 24,5 N de peso como se ha mencionado en el apartado *2.2. Registro del movimiento*. Esta fuerza negativa se ha posicionado en un área cercana a la mano con la que el operario sujeta la herramienta. Para ello, se ha tomado la localización del marcador de la mano derecha *pRightUlnarStyloid* (ver Figura 24).

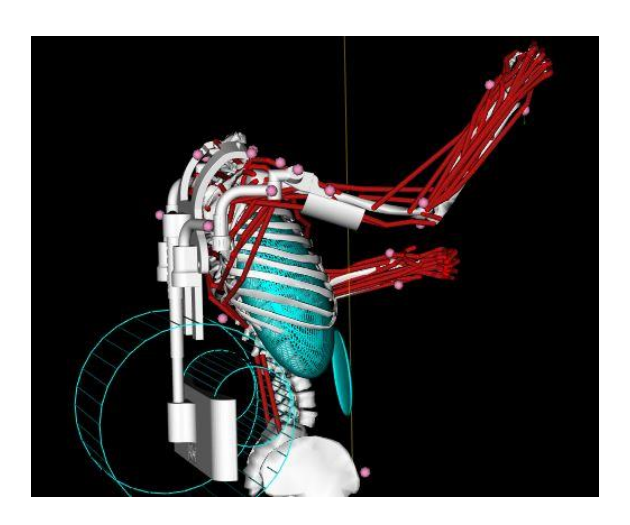

*Figura 24. Fuerza aplicada sobre el marcador pRightUlnarStyloid.*

# *2.5.7. Optimización estática*

La optimización estática utiliza la cinemática conocida del modelo para resolver las ecuaciones de movimiento para las fuerzas generalizadas desconocidas sujetas a condiciones de activación de fuerza muscular. La Figura 25 muestra las entradas y salidas de la optimización estática.

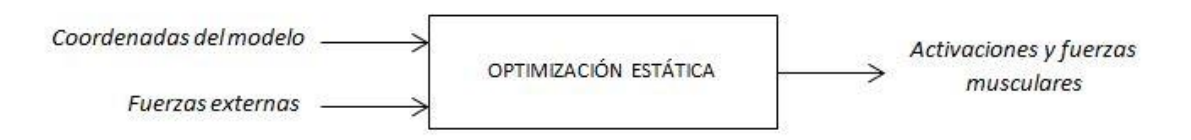

*Figura 25. Diagrama de optimización estática.*

Para la determinación de estos valores, puede o bien utilizar generadores de fuerzas ideales (Ecuación 3):

$$
\sum_{m=1}^{n} (a_m F_m^0) r_{m,j} = \tau_j
$$
 (3)

O bien propiedades restringidas por la fuerza, la longitud y/o la velocidad (Ecuación 4):

$$
\sum_{m=1}^{n} [a_m f(F_m^0, l_m, v_m)] r_{m,j} = \tau_j
$$
\n(4)

Minimizando al mismo tiempo la función objetivo (Ecuación 5):

$$
J = \sum_{m=1}^{n} (a_m)^p
$$
 (5)

donde:

- $n$  es el número de músculos en el modelo.
- $a_m$  es el nivel de activación del músculo  $m$  en un instante de tiempo.
- $\bullet$   $F_m^0$  es la fuerza isométrica máxima.
- $l_m$  es la longitud del músculo.
- $v_m$  es la velocidad de acortamiento.
- $f(F_m^0, l_m, v_m)$  es la superficie fuerza-longitud-velocidad.
- $r_{m,i}$  es el momento sobre el eje j.
- $\tau_i$  es la fuerza que actúa sobre el eje *j* de la articulación.
- $p$  es una constante definida por el usuario [29].

Con el objeto de simplificar el procesado, únicamente se han considerado los músculos del miembro superior derecho, el cual es el encargado de alzar y descender la herramienta de trabajo y, por tanto, el miembro que debe ejercer una mayor fuerza. Asimismo, solamente se han permitido los movimientos de "*elv\_angle*", "*shoulder\_elv*", "*shoulder\_rot*" y "*elbow\_flexion*", bloqueando cualquier otro tipo de movimiento que pueda darse. Por último, se ha filtrado la cinemática a 1 Hz de frecuencia. A través de la optimización estática se pretende visualizar las activaciones musculares tanto del trapecio superior como del deltoides medio (ver Figura 26).

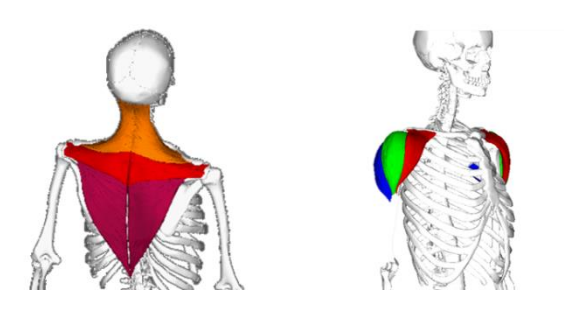

*Figura 26. a) Trapecio superior (naranja); b) deltoides medio (verde).*

# **3. RESULTADOS**

A continuación se presentan los resultados obtenidos para las activaciones del trapecio superior y del deltoides medio de cada operario. Los resultados se han dividido en los dos movimientos generados. Primeramente, se han obtenido las representaciones de las actividades musculares de ambos músculos con y sin exoesqueleto. Posteriormente, se ha realizado una comparativa de los percentiles p5, p25, p50, p75 y p95 de cada músculo con y sin exoesqueleto. Finalmente, se han equiparado estos resultados con los resultados obtenidos de la actividad eléctrica de los operarios durante el registro del movimiento en la planta de ensamblaje.

### **3.1. Movimiento 1**

Como bien se ha mencionado en el apartado *2.5.5. Cinemática inversa*, el primer movimiento simula la elevación del brazo derecho y, por tanto, de la herramienta, para llevar a cabo el atornillado de la pieza en cuestión. Para este primer movimiento se han obtenido las siguientes gráficas.

La Figura 27 muestra las activaciones musculares del operario 1, el operario 3 y el operario 8 calculadas a través de *OpenSim®*. Como puede visualizarse en las gráficas, las activaciones tanto del trapecio superior como del deltoides medio comienzan a reducirse aproximadamente una vez han transcurrido los dos primeros segundos del movimiento. En este instante, los valores de "*elv\_angle*", "*shoulder\_elv*", "*shoulder\_rot*" y "*elbow\_flexion*" del modelo utilizado son de 50°, 50°, 0° y 40°, respectivamente.

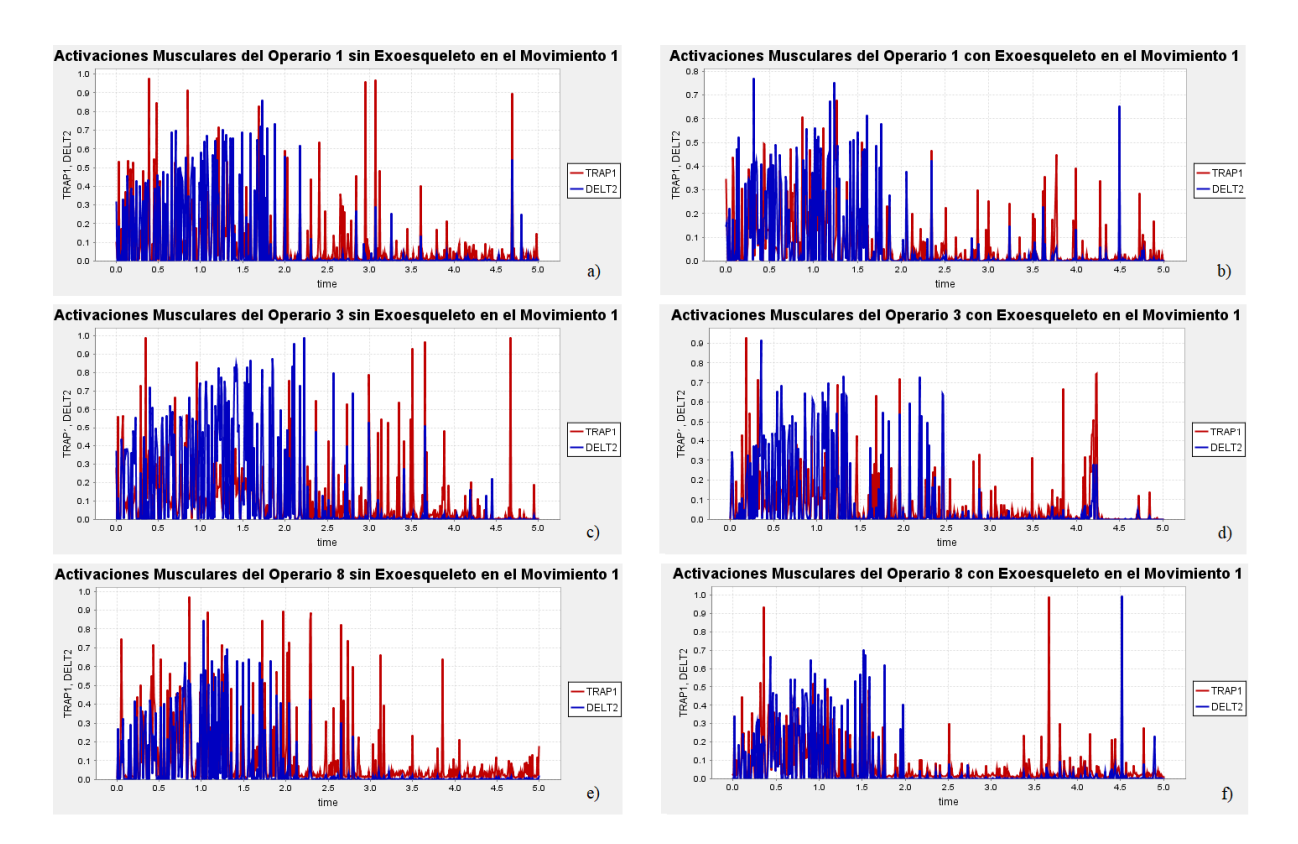

*Figura 27. Movimiento 1: a) activaciones musculares del operario 1 sin exoesqueleto; b) activaciones musculares del operario 1 con exoesqueleto; c) activaciones musculares del operario 3 sin exoesqueleto; d) activaciones musculares del operario 3 con exoesqueleto e) Activaciones musculares del operario 8 sin exoesqueleto f) activaciones musculares del operario 8 con exoesqueleto.*

La Figura 28 muestra la comparativa entre cada uno de los músculos analizados cuando el sujeto viste el dispositivo mecánico y cuando realiza la tarea sin ningún tipo de ayuda técnica. Se representan los percentiles p5, p25, p50, p75 y p95. La activación máxima del trapecio superior sin exoesqueleto se produce en el operario 8 y es del 51%. Mientras que la activación máxima del deltoides medio sin el uso de la ayuda técnica se presenta en el operario 3 y es del 71%. Ambas activaciones quedan reducidas con el uso del dispositivo mecánico un 20.5% y un 18.2% respectivamente.

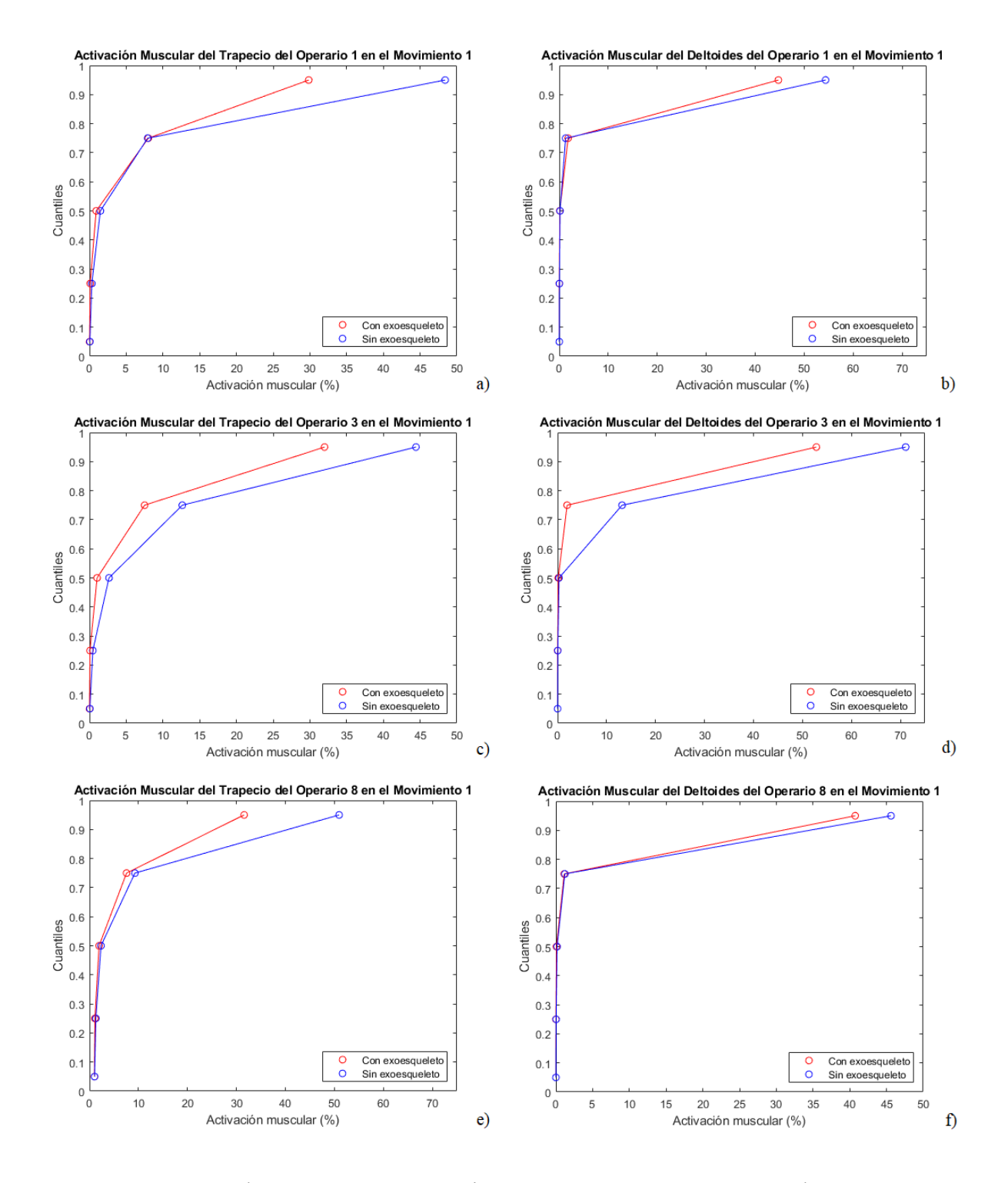

*Figura 28. Movimiento 1 a) comparativa de la activación muscular del trapecio del operario 1; b) comparativa de la activación muscular del deltoides del operario 1; c) comparativa de la activación muscular del trapecio del operario 3; d) comparativa de la activación muscular del deltoides del operario 3; e) Comparativa de la activación muscular del trapecio del operario 8; f) comparativa de la activación muscular del trapecio del operario 8.*

Los valores de los percentiles obtenidos de la activación del trapecio superior para cada uno de los sujetos con el uso y sin el uso del exoesqueleto durante el movimiento 1 quedan registrados en la Tabla 11.

|                   | p5, p25, p50, p75, p95 DE LA ACTIVACIÓN DEL TRAPECIO SUPERIOR |         |        |        |        |         |
|-------------------|---------------------------------------------------------------|---------|--------|--------|--------|---------|
| Operario 1        | Sin exoesqueleto                                              | 0.053%  | 0.32%  | 1.48%  | 7.92 % | 48.4%   |
|                   | Con exoesqueleto                                              | 0.013%  | 0.094% | 0.91%  | 8.01%  | 29.85%  |
|                   | Sin exoesqueleto                                              | 0.032 % | 0.24%  | 0.89%  | 7.53 % | 48.75%  |
| <b>Operario 2</b> | Con exoesqueleto                                              | 0.019%  | 0.14%  | 0.94%  | 8.53 % | 35.28%  |
|                   | Sin exoesqueleto                                              | 0.051 % | 0.46%  | 2.66 % | 12.63% | 44.44 % |
| <b>Operario 3</b> | Con exoesqueleto                                              | 0.005%  | 0.068% | 1.04 % | 7.5%   | 31.99%  |
|                   | Sin exoesqueleto                                              | 1.04 %  | 1.29 % | 2.02 % | 7.04 % | 36.69%  |
| Operario 4        | Con exoesqueleto                                              | 1.02%   | 1.09%  | 1.8%   | 7.07 % | 32.63%  |
|                   | Sin exoesqueleto                                              | 1.05%   | 1.3%   | 2.36 % | 9.28%  | 50.97 % |
| <b>Operario 8</b> | Con exoesqueleto                                              | 1.01%   | 1.11%  | 1.96 % | 7.57 % | 31.57%  |
| Operario 9        | Sin exoesqueleto                                              | 1.03%   | 1.26 % | 2.44 % | 8.04 % | 45.91%  |
|                   | Con exoesqueleto                                              | 1.02 %  | 1.29 % | 2.75 % | 10.9%  | 32.95 % |

*Tabla 11. Percentiles obtenidos de las activaciones del trapecio superior durante el movimiento 1.*

Los valores de los percentiles obtenidos de la activación del deltoides medio para cada uno de los sujetos con el uso y sin el uso del dispositivo mecánico durante el movimiento 1 quedan definidos en la Tabla 12.

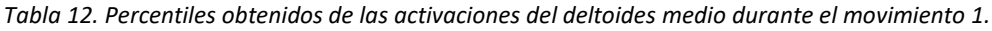

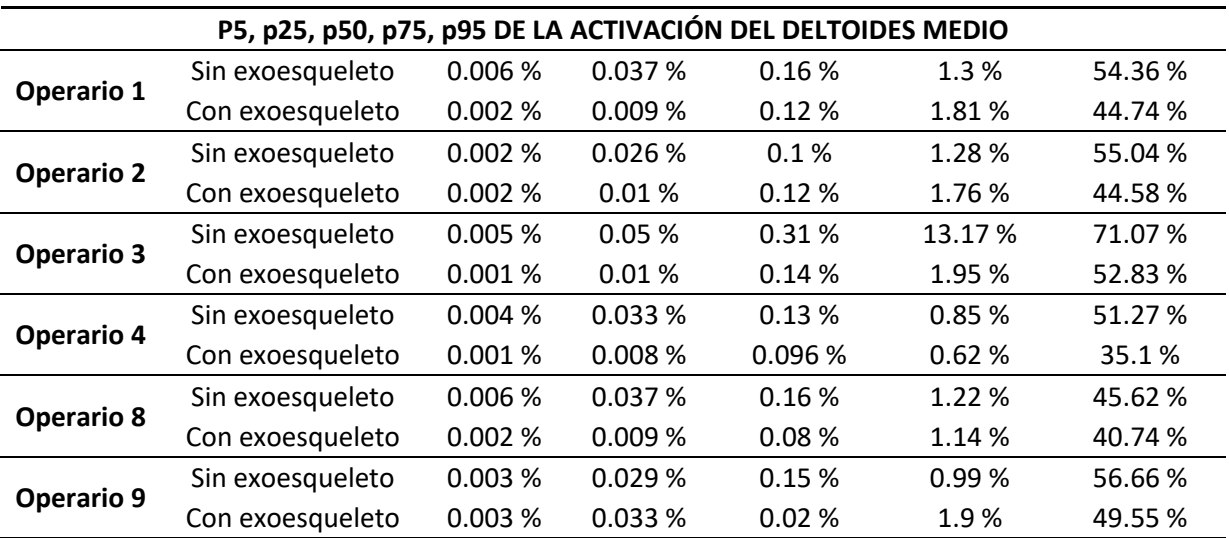

#### **3.2. Movimiento 2**

El segundo movimiento simula el descenso del brazo derecho junto con la herramienta y la elevación del izquierdo, con el fin de posicionar un nuevo tornillo sobre ésta para después volver a elevarla. Para este segundo movimiento se han obtenido las siguientes gráficas.

La Figura 29 muestra las activaciones musculares del operario 1, el operario 3 y el operario 8 calculadas a través de *OpenSim®*. Las gráficas exponen como durante el primer y último segundo y medio, la activación muscular del trapecio sufre primero un descenso y posteriormente, un ascenso, justo lo opuesto a lo que ocurre con la activación del deltoides, que primero asciende y luego vuelve a descender.

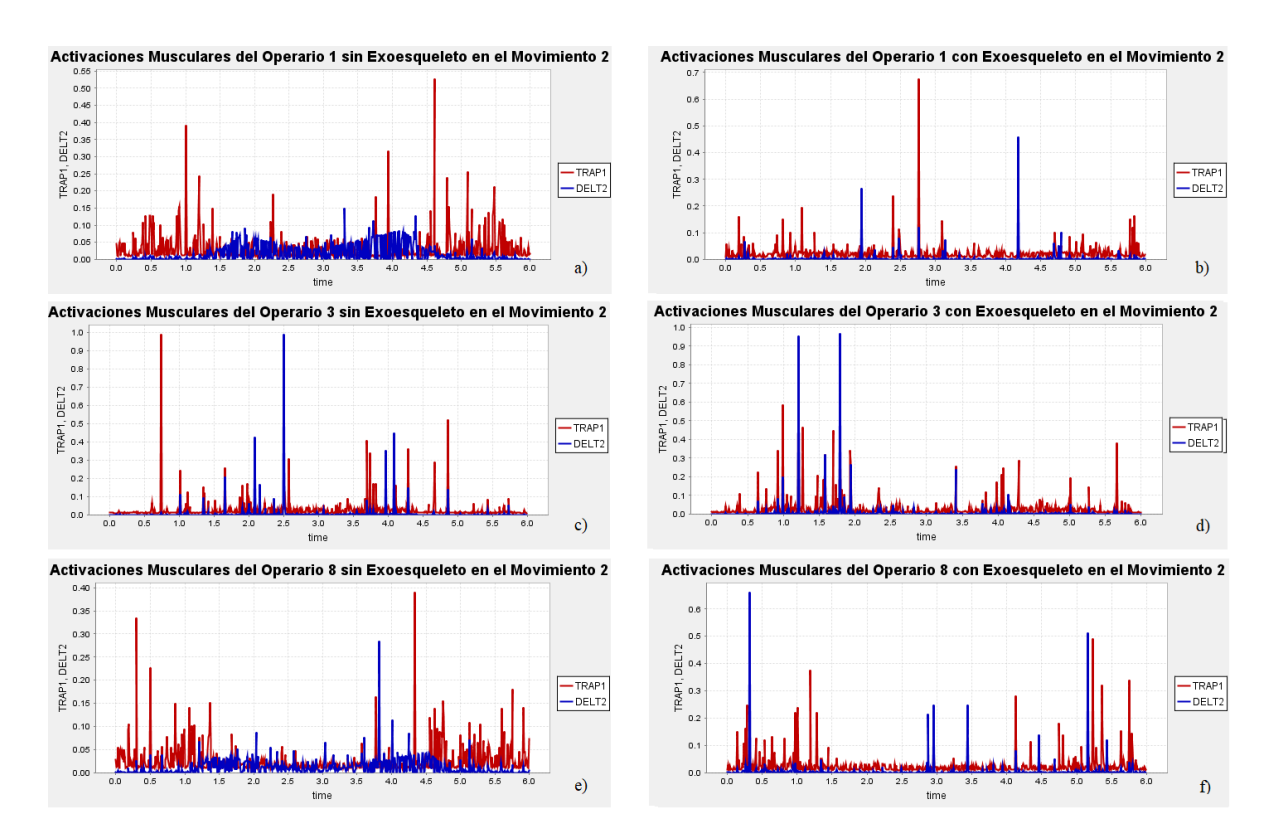

*Figura 29. Movimiento 2: a) activaciones musculares del operario 1 sin exoesqueleto; b) activaciones musculares del operario 1 con exoesqueleto; c) activaciones musculares del operario 3 sin exoesqueleto; d) activaciones musculares del operario 3 con exoesqueleto e) Activaciones musculares del operario 8 sin exoesqueleto f) activaciones musculares del operario 8 con exoesqueleto.*

Al igual que para el movimiento 1, la Figura 30 muestra la comparativa entre cada uno de los músculos analizados cuando el sujeto viste el dispositivo mecánico y cuando realiza la tarea sin ningún tipo de ayuda técnica. Se muestran las comparativas del trapecio y del deltoides de los operarios 1, 3 y 8.

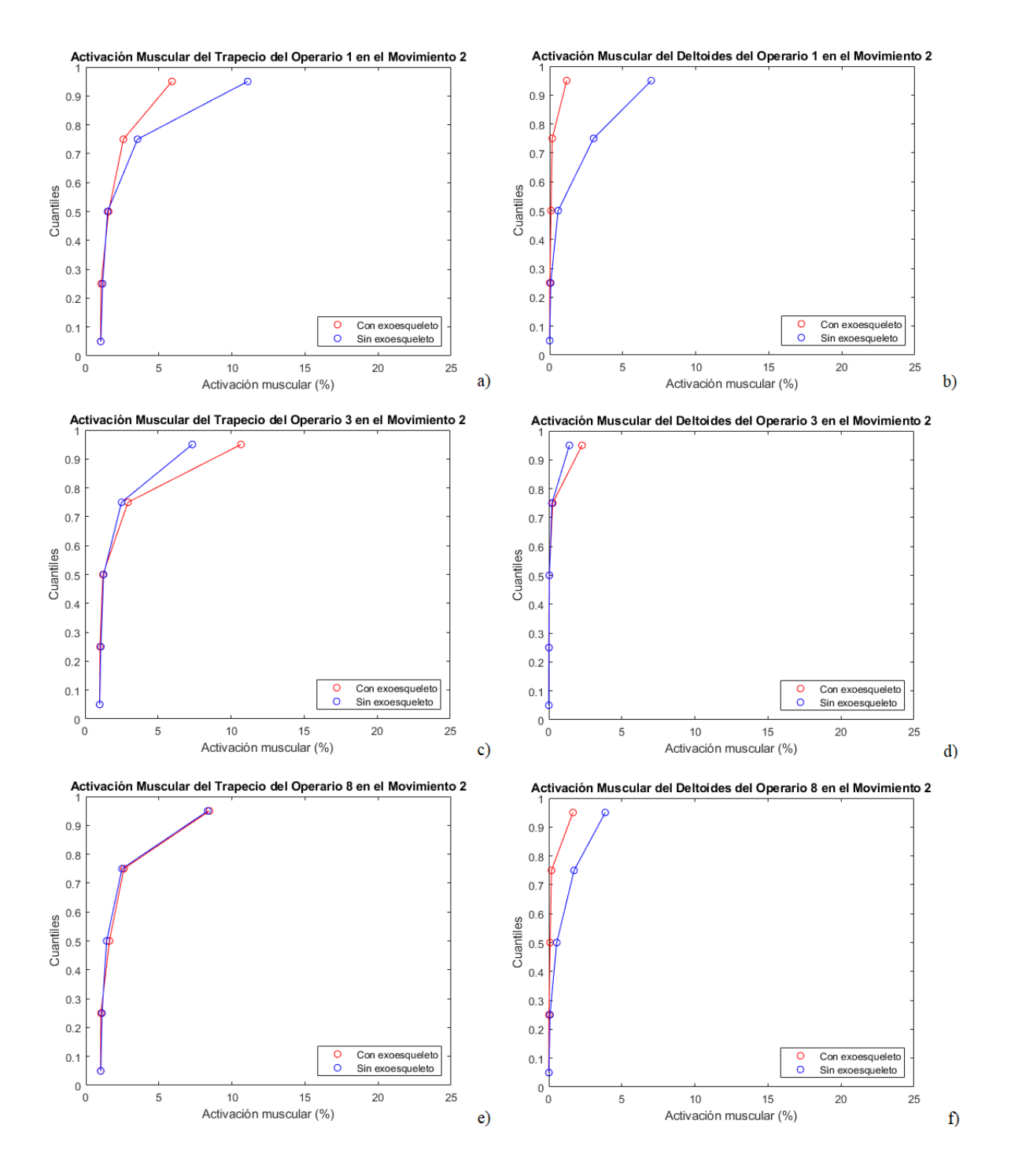

*Figura 30. Movimiento 2: a) comparativa de la activación muscular del trapecio del operario 1; b) comparativa de la activación muscular del deltoides del operario 1; c) comparativa de la activación muscular del trapecio del operario 3; d) comparativa de la activación muscular del deltoides del operario 3; e) Comparativa de la activación muscular del trapecio del operario 8; f) comparativa de la activación muscular del trapecio del operario 8.*

Asimismo, los valores de los percentiles obtenidos de la activación del trapecio superior para cada uno de los sujetos con el uso y sin el uso del exoesqueleto durante el movimiento 2 quedan registrados en la Tabla 13.

|                   | p5, p25, p50, p75, p95 DE LA ACTIVACIÓN DEL TRAPECIO SUPERIOR |        |        |        |        |         |
|-------------------|---------------------------------------------------------------|--------|--------|--------|--------|---------|
| Operario 1        | Sin exoesqueleto                                              | 1.03 % | 1.15 % | 1.49%  | 3.54 % | 11.08%  |
|                   | Con exoesqueleto                                              | 1.01 % | 1.05 % | 1.56%  | 2.57 % | 5.90 %  |
|                   | Sin exoesqueleto                                              | 1.02 % | 1.11 % | 1.35 % | 2.90%  | 10.12 % |
| <b>Operario 2</b> | Con exoesqueleto                                              | 1.01%  | 1.04 % | 1.52 % | 2.50 % | 4.37 %  |
|                   | Sin exoesqueleto                                              | 1.01%  | 1.08%  | 1.27 % | 2.50 % | 7.34 %  |
| <b>Operario 3</b> | Con exoesqueleto                                              | 1.00 % | 1.03%  | 1.23 % | 2.94 % | 10.68%  |
|                   | Sin exoesqueleto                                              | 1.03 % | 1.14 % | 1.36 % | 2.22%  | 10.89%  |
| Operario 4        | Con exoesqueleto                                              | 1.02 % | 1.09%  | 1.67%  | 2.90 % | 9.50%   |
|                   | Sin exoesqueleto                                              | 1.02 % | 1.10%  | 1.43 % | 2.48 % | 8.35 %  |
| <b>Operario 8</b> | Con exoesqueleto                                              | 1.01%  | 1.03 % | 1.62 % | 2.61%  | 8.46 %  |
| Operario 9        | Sin exoesqueleto                                              | 1.04 % | 1.16 % | 1.76 % | 3.79 % | 16.21%  |
|                   | Con exoesqueleto                                              | 1.02 % | 1.07%  | 1.94 % | 2.65 % | 6.54 %  |

*Tabla 13. Percentiles obtenidos de las activaciones del trapecio superior durante el movimiento 2.*

Por último, los valores de los percentiles obtenidos de la activación del deltoides medio para cada uno de los sujetos con el uso y sin el uso del exoesqueleto durante la realización del segundo desplazamiento quedan definidos en la Tabla 12.

|                   | P5, p25, p50, p75, p95 DE LA ACTIVACIÓN DEL DELTOIDES MEDIO |         |         |        |        |         |
|-------------------|-------------------------------------------------------------|---------|---------|--------|--------|---------|
| Operario 1        | Sin exoesqueleto                                            | 0.004%  | 0.076%  | 0.58%  | 3.01 % | 6.95%   |
|                   | Con exoesqueleto                                            | 0.001%  | 0.012%  | 0.097% | 0.18 % | 1.17 %  |
| <b>Operario 2</b> | Sin exoesqueleto                                            | 0.005%  | 0.057%  | 0.33%  | 1.45 % | 3.74 %  |
|                   | Con exoesqueleto                                            | 0.002%  | 0.009%  | 0.075% | 0.17%  | 0.66%   |
|                   | Sin exoesqueleto                                            | 0.0003% | 0.015%  | 0.041% | 0.22%  | 1.41 %  |
| <b>Operario 3</b> | Con exoesqueleto                                            | 0.0002% | 0.005%  | 0.032% | 0.27%  | 2.28 %  |
|                   | Sin exoesqueleto                                            | 0.009%  | 0.11%   | 1.05 % | 7.74 % | 11.13 % |
| Operario 4        | Con exoesqueleto                                            | 0.002%  | 0.003%  | 0.12%  | 0.56%  | 5.19 %  |
|                   | Sin exoesqueleto                                            | 0.01%   | 0.081%  | 0.54%  | 1.73 % | 3.86 %  |
| <b>Operario 8</b> | Con exoesqueleto                                            | 0.002%  | 0.011 % | 0.091% | 0.18%  | 1.65 %  |
| Operario 9        | Sin exoesqueleto                                            | 0.01%   | 0.055%  | 0.19%  | 0.45%  | 2.08%   |
|                   | Con exoesqueleto                                            | 0.003%  | 0.012%  | 0.12%  | 0.18%  | 0.90%   |

*Tabla 14. Percentiles obtenidos de las activaciones del deltoides medio durante el movimiento 2.*

A diferencia que en el primer movimiento, en este segundo, puede verse como los operarios 3 y 8 presentan una mayor activación muscular en el trapecio, y el operario 3 también lo hace en el deltoides.

### **3.3. Comparativa entre las simulaciones y los registros musculares**

Para realizar la comparativa entre los resultados obtenidos en las simulaciones llevadas a cabo con *OpenSim®* y los valores logrados en el registro electromiográfico de los operarios, se ha realizado una prueba Test-T. Considerando la hipótesis nula como que no existe ninguna diferencia entre hacer uso del exoesqueleto o no utilizarlo, la hipótesis se aceptará cuando el nivel de significancia (valor p) sea superior a 0.005. Por el contrario, si el nivel de significancia es inferior a 0.005, la hipótesis nula será rechazada. Las Tablas 15 y 16 muestran los niveles de significancia genéricos y la reducción porcentual media que se produce en la actividad muscular de los músculos para cada uno de los percentiles calculados.

|     | REGISTRO DE LA ACTIVACIÓN MUSCULAR DEL TRAPECIO |         |
|-----|-------------------------------------------------|---------|
|     | Valor p                                         | 0.01938 |
| p5  | Reducción media de la actividad muscular        | 14.47 % |
|     | Valor p                                         | 0.01857 |
| p25 | Reducción media de la actividad muscular        | 12.70%  |
| p50 | Valor p                                         | 0.01304 |
|     | Reducción media de la actividad muscular        | 13.86%  |
|     | Valor p                                         | 0.1707  |
| p75 | Reducción media de la actividad muscular        | 9.85%   |
| p95 | Valor p                                         | 0.6522  |
|     | Reducción media de la actividad muscular        | 8.92 %  |

*Tabla 15. Registro electromiográfico de la activación muscular genérica del trapecio.*

*Tabla 16. Registro electromiográfico de la activación muscular genérica del trapecio.*

|                | REGISTRO DE LA ACTIVACIÓN MUSCULAR DEL DELTOIDES |         |
|----------------|--------------------------------------------------|---------|
| p <sub>5</sub> | Valor p                                          | 0.8147  |
|                | Reducción media de la actividad muscular         | 9.52%   |
| p25            | Valor p                                          | 0.5169  |
|                | Reducción media de la actividad muscular         | 17.06 % |
| p50            | Valor p                                          | 0.01813 |
|                | Reducción media de la actividad muscular         | 26.63%  |
|                | Valor p                                          | 0.09924 |
| p75            | Reducción media de la actividad muscular         | 12.78%  |
| p95            | Valor p                                          | 0.3823  |
|                | Reducción media de la actividad muscular         | 7.58%   |

Atendiendo a los niveles de significancia mostrados, puede declararse que, en el caso del trapecio, el uso del exoesqueleto es eficaz para los percentiles p5, p25 y p50, produciendo éste una reducción media en la actividad muscular de 14.47 %, 12.70 % y 13.86 %, respectivamente.

Por lo que respecta al deltoides, los niveles de significancia son inferiores a 0.005 únicamente en el percentil 50, dónde la reducción muscular es del 26.63 %.

Para el movimiento 1, los niveles de significancia y la reducción media de la actividad muscular tanto del trapecio superior como del deltoides medio quedan visibles en las siguientes Tablas 17 y 18, respectivamente.

|                | ACTIVACIÓN MUSCULAR DEL TRAPECIO SUPERIOR EN EL MOVIMIENTO 1 |         |
|----------------|--------------------------------------------------------------|---------|
|                | Valor p                                                      | 0.9308  |
| p <sub>5</sub> | Reducción media de la actividad muscular                     | 35.50 % |
| p25            | Valor p                                                      | 0.5499  |
|                | Reducción media de la actividad muscular                     | 38.73 % |
|                | Valor p                                                      | 0.3393  |
| p50            | Reducción media de la actividad muscular                     | 18.16 % |
| p75            | Valor p                                                      | 0.6466  |
|                | Reducción media de la actividad muscular                     | 1.44 %  |
| p95            | Valor p                                                      | 0.0001  |
|                | Reducción media de la actividad muscular                     | 28.55 % |

*Tabla 17. Valores p y media de la reducción de la actividad muscular del trapecio superior en el movimiento 1.*

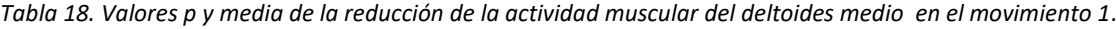

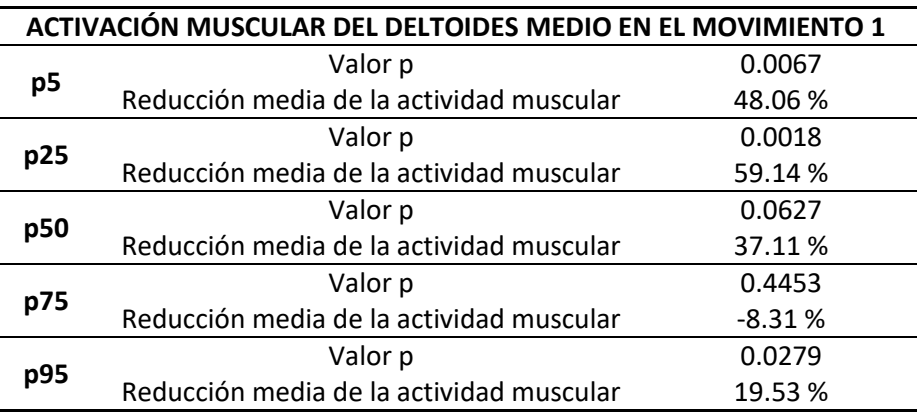

Los niveles de significancia en el trapecio sólo son inferiores a 0.005 en el percentil 95, en el que la reducción muscular media es de 28.55 % con el uso del exoesqueleto. Por el contrario, en el deltoides medio, estos niveles son inferiores tanto en el percentil 5, como en el percentil 25 y 95. La reducción media de la actividad muscular alcanza un valor promedio máximo en el percentil 25, correspondiente a un 59.14 % de reducción. En el percentil 75, pese a no ser un valor significativo, el exoesqueleto produce una aumento del 8.31% de la activación muscular media.

Atendiendo al movimiento 2, los niveles de significancia y la reducción media de la actividad muscular tanto del trapecio superior como del deltoides medio quedan visibles en las siguientes Tablas 19 y 20, respectivamente.

|                | ACTIVACIÓN MUSCULAR DEL TRAPECIO SUPERIOR EN EL MOVIMIENTO 2 |           |
|----------------|--------------------------------------------------------------|-----------|
| p <sub>5</sub> | Valor p                                                      | 0.0299    |
|                | Reducción media de la actividad muscular                     | 1.30%     |
| p25            | Valor p                                                      | 0.0013    |
|                | Reducción media de la actividad muscular                     | 6.36%     |
|                | Valor p                                                      | 0.24      |
| p50            | Reducción media de la actividad muscular                     | $-10.07%$ |
| p75            | Valor p                                                      | 0.4525    |
|                | Reducción media de la actividad muscular                     | 2.97 %    |
| p95            | Valor p                                                      | 0.0808    |
|                | Reducción media de la actividad muscular                     | 21.53 %   |

*Tabla 19. Valores p y media de la reducción de la actividad muscular del trapecio superior en el movimiento 2.*

*Tabla 20. Valores p y media de la reducción de la actividad muscular del deltoides medio en el movimiento 2.*

| Valor p<br>0.0179                                                     |  |
|-----------------------------------------------------------------------|--|
| p <sub>5</sub><br>Reducción media de la actividad muscular<br>66.02 % |  |
| 0.0014<br>Valor p                                                     |  |
| p25<br>Reducción media de la actividad muscular<br>82.83 %            |  |
| 0.0311<br>Valor p<br>p50                                              |  |
| Reducción media de la actividad muscular<br>65.18%                    |  |
| 0.0850<br>Valor p<br>p75                                              |  |
| Reducción media de la actividad muscular<br>66.99 %                   |  |
| 0.1068<br>Valor p                                                     |  |
| p95<br>Reducción media de la actividad muscular<br>45.20%             |  |

Los niveles de significancia para el trapecio superior son válidos para rechazar la hipótesis nula en los percentiles 5 y 25. Para estos valores, las reducciones musculares son de 1.30 % y 6.36 %, respectivamente. Sin embargo, en el percentil 50, el dispositivo parece jugar un papel negativo, aumentando la actividad muscular un 10 %. En el deltoides medio, además de estos dos percentiles, también es significativo el valor calculado para el percentil 50.

### **4. DISCUSIÓN**

Los resultados obtenidos a través de *OpenSim®* muestran ciertos aspectos a considerar. Como se ha mencionado en el apartado *2.5.5. Cinemática inversa*, el primer movimiento generado simula la elevación del brazo derecho del individuo, donde la extremidad se eleva desde aproximadamente 30° hasta 80°. En este movimiento, el trapecio superior trabaja en sinergia con el deltoides medio, provocando el ascenso del miembro superior. Con la elevación de la extremidad, tanto en flexión como en abducción, el trapecio aumenta su activación, hasta alcanzar su máximo cuando el brazo se encuentra por encima de la cabeza. Sin embargo, como puede observarse en las gráficas de la Figura 27, una vez transcurridos los dos primeros segundos del desplazamiento, la activación tanto del trapecio como del deltoides se atenúa, siendo la reducción de este último más notable. Esto puede deberse principalmente a que partir de ese instante de tiempo, la distancia que existe entre el punto donde se sitúa la fuerza aplicada y la articulación disminuye, reduciendo, de esta forma, el momento articular. Asimismo, como se ha indicado en el análisis anatómico de la articulación glenohumeral, aunque la porción acromial (parte media) del deltoides es la más fuerte y la que comienza el movimiento, las porciones clavicular y espinal (anterior y posterior, respectivamente) participan en grados más altos de elevación. Esto puede justificar que la reducción de la activación del deltoides medio sea más apreciable, dado que en ese instante, las mayores activaciones se están generando en la parte anterior y posterior del músculo.

Durante el segundo desplazamiento, la justificación es similar. El segundo movimiento comienza con el hombro derecho con 80° de elevación. El modelo desciende la herramienta levemente para después volverla a elevar. Este movimiento se lleva a cabo dentro de unos rangos en los que la distancia entre la fuerza aplicada y la articulación glenohumeral y escapulotorácica no varía en exceso respecto a las coordenadas que adquiere el modelo en el primer movimiento. Debido a este motivo, el momento articular no es excesivamente elevado. Del mismo modo, como se ha afirmado anteriormente, este movimiento al realizarse por encima del acromion humeral, implica mayoritariamente al deltoides anterior y posterior. Igualmente, durante el descenso del brazo, se atrasa ligeramente el hombro, aproximando la escápula hacia la columna vertebral, función que se encuentra asociada al trapecio medio y no al trapecio superior.

Atendiendo a los valores obtenidos para cada uno de los operarios con el uso y sin el uso del exoesqueleto, cabe destacar que, pese a que a simple vista el resorte torsional aplicado en el modelo como simulación de la ayuda que supondría vestir un dispositivo mecánico durante el desempeño de las tareas, parece carecer de valor cuando las activaciones musculares son menores, considerando los valores medios porcentuales calculados para ambos músculos, se puede afirmar que la reducción de la actividad muscular para éstos es significativa. En las Tablas 17 y 18, correspondientes al primer movimiento, se visualiza una reducción considerable de la actividad muscular del trapecio superior en los percentiles 5, 25, 50 y 95. Asimismo, el deltoides medio también presenta una reducción en todos los percentiles exceptuando el percentil 75, en el cual hay un aumento de la activación del músculo de un 8 %.

En la realización del segundo desplazamiento, aunque el exoesqueleto resulta beneficioso para el 67% de los operarios, puede observarse como al operario 3 y al operario 8 les resulta más perjudicial la utilización del dispositivo mecánico que llevar a cabo la tarea sin ningún tipo de ayuda. Sin embargo, examinando los valores genéricos de las reducciones de las actividades musculares obtenidos, puede verse una disminución de éstas, al hacer uso del dispositivo mecánico tanto en el deltoides como en el trapecio, excepto en el percentil 50 de este último. Estos resultados pueden ser equívocos y deberse al proceso que utiliza *OpenSim®* para calcular las fuerzas y activaciones musculares. Debido a errores de información, las segundas derivadas calculadas por el programa están sujetas a errores mayores, lo que produce valores incorrectos de aceleraciones que están directamente relacionados con la fuerza. Es por ello que en las gráficas pueden visualizarse ciertos picos incoherentes. Para obtener unos mejores resultados se debería realizar una reducción de residuos a través del algoritmo del que dispone *OpenSim®*. El propósito de la reducción de residuos es minimizar los errores que pueden darse en el modelo y en el procesamiento de los datos proporcionados por los marcadores. De esta manera, se altera el centro de masas de un modelo específico y permite que la cinemática inversa varíe para ser dinámicamente más consistente con los datos de las fuerzas de reacción.

Asimismo, aunque no parece influir en los resultados obtenidos, cabe destacar que el resorte torsional empleado para simular la ayuda que produciría el dispositivo, solamente es eficaz durante la elevación del brazo. No obstante, resulta ser un obstáculo cuando el sujeto desea descender las extremidades, por lo que puede producir que algunos músculos requieran un esfuerzo adicional para efectuar esta acción. Las diferencias que pueden suponer hacer uso del exoesqueleto entre un individuo u otro para un movimiento idéntico vienen dadas por los parámetros antropométricos con los que se ha escalado el modelo y la localización de los marcadores en cada uno de ellos.

Por último, considerando los valores de los registros electromiográficos realizados a los operarios durante la realización de las actividades de atornillado y, los resultados obtenidos a través de *OpenSim®*, pese a que estos últimos presentan, en general, valores más elevados de reducción de la actividad muscular, no pueden ser equiparados con aquellos obtenidos mediante electromiografía. Esto se debe principalmente a que los registros electromiográficos se basan en movimientos naturales producidos en un ambiente de trabajo establecido, mientras que aquellos generados a través de *OpenSim®*, aunque simulan estos mismos movimientos, se alejan de la realidad al ser unos movimientos más automatizados.

### **5. CONCLUSIONES**

Tras la realización del presente Trabajo Final de Máster, es posible identificar una serie de ideas concluyentes. Primeramente, en base a la literatura existente, ha sido posible desarrollar un modelo de exoesqueleto que se ajusta correctamente a los movimientos que se pretenden analizar, basados fundamentalmente en los ángulos de elevación y rotación del hombro.

Por otro lado, tras el análisis llevado a cabo mediante *OpenSim®,* puede concluirse que este programa puede ser una buena herramienta y primera opción para el análisis de esfuerzos y activaciones musculares que pueden darse en el desempeño de una tarea, ya que los resultados obtenidos son razonables y no se alejan excesivamente de lo que pudiera darse en la realidad. Sin embargo, con el objeto de que estos análisis puedan reflejar una mayor objetividad, sería conveniente no realizar ningún tipo de simplificación en el modelo, considerando todos los músculos que participan en el movimiento y todos los datos antropométricos de cada uno de los sujetos a estudiar.

Asimismo, como se ha declarado en el apartado anterior, para la obtención de unos mejores resultados en la optimización estática, se debería llevar a cabo una reducción de residuos. Haciendo uso del modelo escalado y del archivo de la cinemática inversa, se pueden realizar ajustes en las propiedades de inercia de los segmentos y de la cinemática conjunta para obtener un modelo y una cinemática dinámicamente consistentes con las fuerzas que posteriormente se aplican.

Igualmente, cabe destacar que, pese a que la idea inicial se basaba en realizar la cinemática inversa empleando distintos intervalos de tiempo donde los trabajadores de la planta de ensamblaje realizaban actividades en las que el brazo se posicionaba por encima del acromion humeral, finalmente y debido a los errores que se generaban con el proceso de optimización de *OpenSim®* se ha optado por realizar el análisis con dos desplazamientos creados. Aunque estos movimientos se han generado considerando los movimientos realizados por los operarios, éstos pueden reflejar unos resultados inciertos debido a la poca naturalidad con la que se llevan a cabo. Esto a su vez, evita la posibilidad de realizar una comparativa fiable entre las activaciones musculares registradas a través del electromiograma y las generadas a partir de la optimización estática de *OpenSim®*. Por eso, resultaría beneficioso lograr el archivo de la cinemática inversa a partir de los desplazamientos auténticos de cada uno de los operarios en su ambiente de trabajo.

Finalmente, sería preciso considerar la sustitución del resorte torsional por otro tipo de elemento que simule con mayor fidelidad un actuador pasivo como los utilizados a día de hoy en los exoesqueletos comerciales. De esta forma, el elemento facilitaría la elevación del brazo y permitiría un descenso amortiguado de éste sin la necesidad de realizar ninguna fuerza adicional.

# **6. LÍNEAS FUTURAS**

A partir del registro de movimiento llevado a cabo, el diseño del exoesqueleto realizado y los resultados obtenidos, pueden destacarse ciertas líneas futuras abordables en un corto-medio plazo.

Con el objeto de llevar a cabo un análisis más sólido, sería conveniente aumentar el número de los sujetos de estudio. Esto permitiría realizar una validación de los resultados más fiable.

Por otro lado, y como se ha citado en los apartados *4. Discusión* y *5. Conclusiones*, sería recomendable realizar una reducción de los residuos a través del algoritmo del que dispone *OpenSim®*. De esta forma, podrían obtenerse unos resultados más dinámicamente estables al reducir los picos incoherentes existentes en las gráficas, debidos a errores en los cálculos de las aceleraciones.

Además, sería recomendable realizar un análisis del problema de convergencia del que dispone *OpenSim®* en su algoritmo de optimización. Así, una vez comprendido y solucionado el inconveniente, sería posible identificar ciertos instantes de tiempo en el que el operario posea el brazo elevado por encima del acromion humeral, y con ello, realizar un buen análisis de las activaciones musculares en dichos instantes con y sin el uso de la ayuda técnica. Esto haría posible llevar a cabo una buena comparativa entre los resultados logrados y los registros adquiridos durante la realización de las actividades de atornillado.

Por último, habría que sustituir el resorte torsional por un elemento que simule con mayor fidelidad un actuador pasivo comercial, evitando, de este modo, los esfuerzos musculares adicionales que puedan darse.

## **7. REFERENCIAS**

- [1] B. M. Otten, R. Weidner, and A. Argubi-Wollesen, "Evaluation of a Novel Active Exoskeleton for Tasks at or above Head Level," *IEEE Robot. Autom. Lett.*, vol. 3, no. 3, pp. 2408–2415, 2018.
- [2] N. Sylla, V. Bonnet, F. Colledani, and P. Fraisse, "Ergonomic contribution of ABLE exoskeleton in automotive industry," *Int. J. Ind. Ergon.*, vol. 44, no. 4, pp. 475–481, 2014.
- [3] S. Spada, L. Ghibaudo, S. Gilotta, L. Gastaldi, and M. P. Cavatorta, "Investigation into the Applicability of a Passive Upper-limb Exoskeleton in Automotive Industry," *Procedia Manuf.*, vol. 11, no. June, pp. 1255–1262, 2017.
- [4] M. A. Destarac Eguizabal, "Modelado musculo-esquelético del miembro superior y desarrollo del sistema de control de un dispositivo de rehabilitación de hombro," p. 1, 2018.
- [5] A. M. Halder, E. Itoi, and K.-N. An, "Anatomy and Biomechanics of the Shoulder," *Orthop. Clin. North Am.*, vol. 31, no. April, pp. 159–176, 2000.
- [6] "Anatomía del hombro Parte I: complejo articular del hombro." [Online]. Available: https://www.terapiasmanuales.com/anatomia-del-hombro-parte-i-complejo-articular-delhombro/. [Accessed: 09-Jun-2019].
- [7] A. I. Kapandji, Fisiología articular, Tomo I, 6<sup>a</sup>. 2012.
- [8] V. T. Inman, J. B. dec M. Saunders, and L. C. Abbott, "Observations of the Function of the Shoulder Joint," *Clin. Orthop. Relat. Res.*, pp. 3–12, 1991.
- [9] F. M. Ivey, J. H. Calhoun, K. Rusche, and J. Bierschenk, "Isokinetic testing of shoulder strength: normal values," *Arch. Phys. Med. Rehabil.*, vol. 66, no. 6, pp. 384–6, Jun. 1985.
- [10] S. Kim, M. A. Nussbaum, M. I. Mokhlespour Esfahani, M. M. Alemi, S. Alabdulkarim, and E. Rashedi, "Assessing the influence of a passive, upper extremity exoskeletal vest for tasks requiring arm elevation: Part I – 'Expected' effects on discomfort, shoulder muscle activity, and work task performance," *Appl. Ergon.*, vol. 70, no. September 2017, pp. 315–322, 2018.
- [11] Departamento de Información e Investigación del Instituto Nacional de Seguridad e Higiene en el Trabajo, "El TME en el ámbito laboral en cifras," 2012.
- [12] J. R. Grieve and C. R. Dickerson, "Overhead work : Identification of evidence-based exposure guidelines," *IOS Press*, vol. 8, pp. 53–66, 2008.
- [13] European Agency for Safety and Health at Work, "Work-related neck and upper limb musculoskeletal disorders," *Off. Off. Publ. Eur. Communities*, pp. 1–117, 1999.
- [14] P. Garrec, Y. Friconneau, Y. Méasson, and Y. Perrot, "ABLE , an Innovative Transparent Exoskeleton for the To cite this version : HAL Id : cea-01588401 ABLE , an Innovative Transparent Exoskeleton for the Upper-Limb," 2017.
- [15] "EksoVest- Exoesqueleto para Trabajos Generales | Ekso Bionics." [Online]. Available: https://eksobionics.com/es/eksoworks/eksovest/. [Accessed: 10-Jun-2019].
- [16] Ekso Bionics, "EksoVest Operator Manual," no. February, 2018.
- [17] L. Zhou, S. Bai, M. S. Andersen, and J. Rasmussen, "Design and Optimization of a Springloaded Cable-driven Robotic Exoskeleton," *25th Nord. Semin. Comput. Mech.*, no. January, pp. 205–208, 2012.
- [18] D. Roetenberg, L. Henk, and P. Slycke, "Xsens MVN : Full 6DOF Human Motion Tracking Using Miniature Inertial Sensors," no. February, 2014.
- [19] M. Paulich, M. Schepers, N. Rudigkeit, and G. Bellusci, "Xsens MTw Awinda : Miniature Wireless Inertial-Magnetic Motion Tracker for Highly Accurate 3D Kinematic Applications," pp. 1–9.
- [20] "SolidWorks Qué es y para qué sirve." [Online]. Available: https://solid-bi.es/solidworks/. [Accessed: 04-Jun-2019].
- [21] "spyder · PyPI." [Online]. Available: https://pypi.org/project/spyder/. [Accessed: 11-Jul-2019].
- [22] M. Á. Álvarez, "Notepad ++," *2008-04-08*. [Online]. Available: https://desarrolloweb.com/articulos/notepad.html. [Accessed: 01-Jul-2019].
- [23] C. Krall, "Notepad++, editor gratuito con ventajas para programar en diversos lenguajes (HTML, CSS, JavaScript, PHP...)." [Online]. Available: https://www.aprenderaprogramar.com/index.php?option=com\_content&view=article&id=20 5:notepad-editor-gratuito-con-ventajas-para-programar-en-diversos-lenguajes-html-cssjavascript-php&catid=57&Itemid=179. [Accessed: 01-Jul-2019].
- [24] S. L. Delp *et al.*, "OpenSim: Open source to create and analyze dynamic simulations of movement," *IEEE Trans. Biomed. Eng.*, vol. 54, no. 11, pp. 1940–1950, 2007.
- [25] V. V. Fedorov, *Theory of Optimal Experiments*, 1st Editio. New York, 1972.
- [26] A. Ilzarbe Andrés, "Análisis dinámico de las fuerzas de contacto órtesis-pierna mediante un modelo biomecánico tridimensional," Universitat Politècnica de Catalunya & Universitat de Barcelona, 2014.
- [27] "How Inverse Kinematics Works OpenSim Documentation." [Online]. Available: https://simtkconfluence.stanford.edu:8443/display/OpenSim/How+Inverse+Kinematics+Works. [Accessed: 10-Jul-2019].
- [28] "How Inverse Dynamics Works OpenSim Documentation." [Online]. Available: https://simtkconfluence.stanford.edu:8443/display/OpenSim/How+Inverse+Dynamics+Works. [Accessed: 10-Jul-2019].
- [29] "How Static Optimization Works OpenSim Documentation." [Online]. Available: https://simtkconfluence.stanford.edu:8443/display/OpenSim/How+Static+Optimization+Works. [Accessed: 10-Jul-2019].
# II. PRESUPUESTO

# **ÍNDICE DE CONTENIDO**

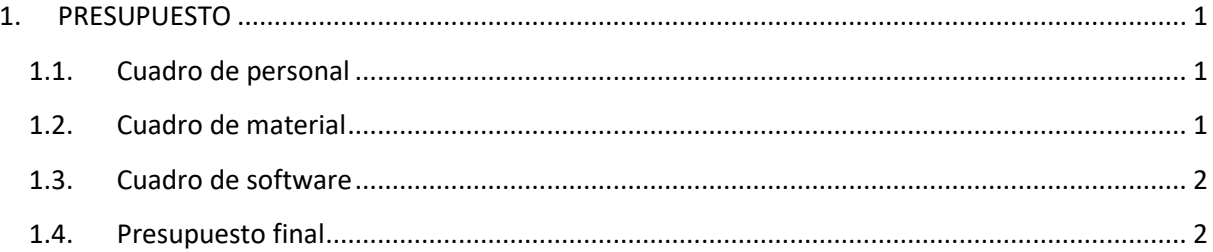

# ÍNDICE DE TABLAS

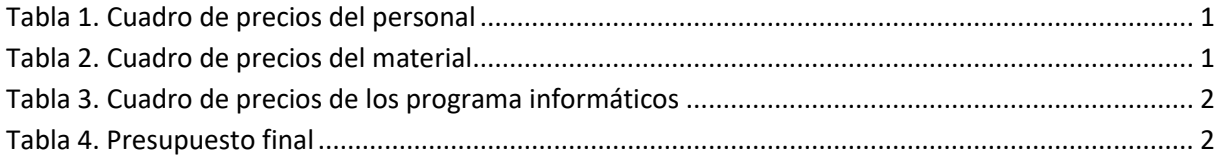

# <span id="page-76-0"></span>**1. PRESUPUESTO**

Atendiendo al punto de vista económico del trabajo, a continuación se recogen los costes tanto del personal encargado, como de los recursos que han sido necesarios para llevar a cabo dicho trabajo.

## <span id="page-76-1"></span>**1.1. Cuadro de personal**

La Tabla 1 muestra el coste total del personal implicado en el desarrollo del proyecto. Se recoge el coste/hora de cada individuo, así como las horas invertidas en el trabajo. Se ha considerado el coste/hora del alumno como si éste fuese un investigador junior.

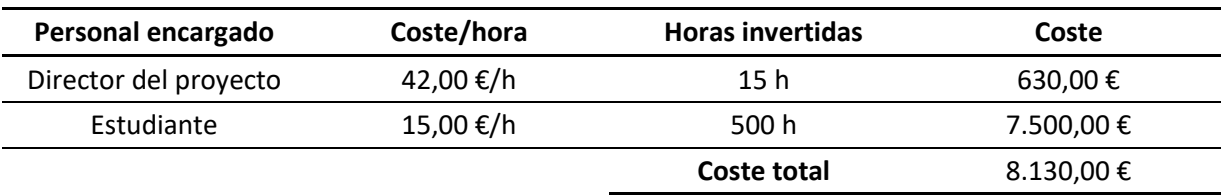

#### *Tabla 1. Cuadro de precios del personal*

## <span id="page-76-2"></span>**1.2. Cuadro de material**

La Tabla 2 recoge el precio de los recursos empleados para llevar a cabo el trabajo.

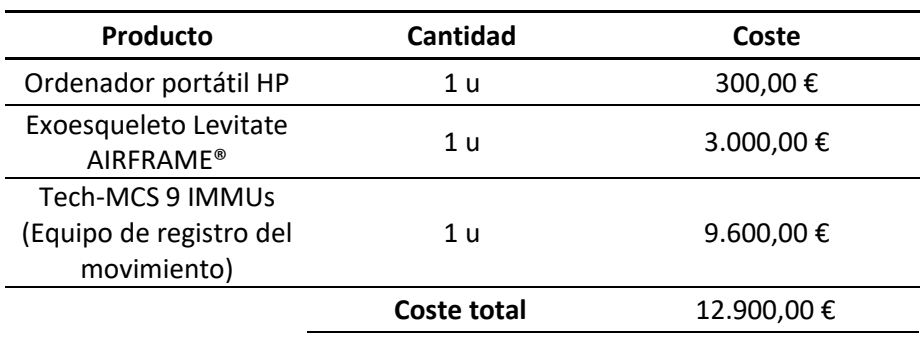

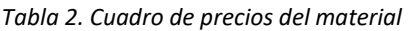

El equipo de registro del movimiento incluye un Tech-HUB V.3.0 (dispositivo de almacenamiento de la información de los IMMUs, 9 Tech-IMMUs V.4.0, una licencia Tech-MCS Studio V.4, una tarjeta MicroSD, una maleta de transporte, un set de sujeción para 9 IMMUs, un cinturón para HUB, nueve cables CAN, un cable USB, un módulo de comunicación inalámbrica, un adaptador

de corriente 5V 3A, cuatro pilas recargables 1.2 V, 2450 mAh, dos años de actualizaciones gratuitas de Tech MCS Studio y dos años de garantía.

# <span id="page-77-0"></span>**1.3. Cuadro de software**

<span id="page-77-2"></span>Asimismo, la Tabla 3 recoge el precio de cada uno de los programas informáticos utilizados a lo largo del desarrollo del proyecto.

| <b>Software</b>                   | Coste      |
|-----------------------------------|------------|
| Licencia de OpenSim® 3.3          | $0,00 \in$ |
| Licencia de Spyder® 3.7           | $0,00 \in$ |
| Licencia de Notepad++®            | $0,00 \in$ |
| Licencia de SolidWorks® 2018      | 6.600,00 € |
| Licencia de Microsoft Office 2010 | 230,00€    |
| <b>Coste total</b>                | 6.830,00€  |

*Tabla 3. Cuadro de precios de los programa informáticos*

## <span id="page-77-1"></span>**1.4. Presupuesto final**

Para el cálculo del presupuesto final, se ha llevado a cabo la sumatoria de cada uno de los costes totales obtenidos en los apartados anteriores. A este resultado final, se le ha aplicado el 21 % del coste, correspondiente al IVA.

#### *Tabla 4. Presupuesto final*

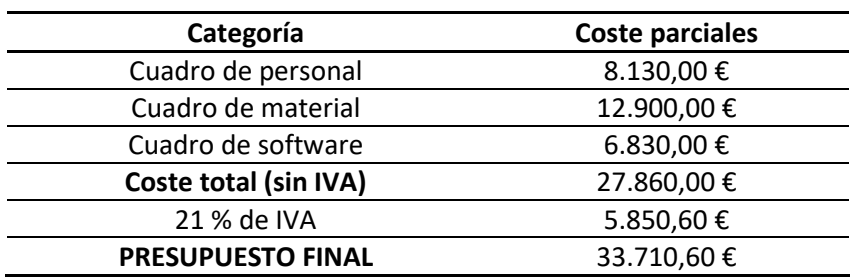